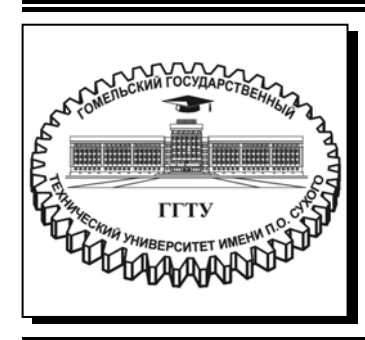

 **Министерство образования Республики Беларусь**

**Учреждение образования «Гомельский государственный технический университет имени П. О. Сухого»** 

**Кафедра «Экономика и управление в отраслях»** 

# **ДИПЛОМНОЕ ПРОЕКТИРОВАНИЕ РЕКОМЕНДАЦИИ К РАЗРАБОТКЕ ЭКОНОМИЧЕСКОЙ ЧАСТИ ДИПЛОМНОГО ПРОЕКТА**

**УЧЕБНО-МЕТОДИЧЕСКОЕ ПОСОБИЕ для студентов специальности 1-42 01 01 «Металлургическое производство и материалообработка (по направлениям)» дневной и заочной форм обучения**

**Гомель 2019** 

УДК 658:378.147.091.313(075.8) ББК 65.291.8я73 Д46

> *Рекомендовано научно-методическим советом гуманитарно-экономического факультета ГГТУ им. П. О. Сухого* (*протокол № 4 от 18.12.2018 г.*)

Составители: *О. В. Шваякова*, *И. Н. Ридецкая*

Рецензент: зав. каф. «Маркетинг» ГГТУ им. П. О. Сухого канд. экон. наук, доц. *О. В. Лапицкая*

**Дипломное** проектирование. Рекомендации к разработке экономической части дипломного проекта : учеб.-метод. пособие для студентов специальности 1-42 01 01 «Ме-Д46 таллургическое производство и материалообработка (по направлениям)» днев. и заоч. форм обучения / сост.: О. В. Шваякова, И. Н. Ридецкая. – Гомель : ГГТУ им. П. О. Сухого, 2019. – 44 с. – Систем. требования: PC не ниже Intel Celeron 300 МГц ; 32 Mb RAM ; свободное место на HDD 16 Mb ; Windows 98 и выше ; Adobe Acrobat Reader. – Режим доступа: https://elib.gstu.by. – Загл. с титул. экрана.

Изложены основные требования к структуре и содержанию экономического раздела дипломного проекта.

Для студентов специальности 1-42 01 01 «Металлургическое производство и материалообработка (по направлениям)» дневной и заочной форм обучения.

> **УДК 658:378.147.091.313(075.8) ББК 65.291.8я73**

© Учреждение образования «Гомельский государственный технический университет имени П. О. Сухого», 2019

# **СОДЕРЖАНИЕ**

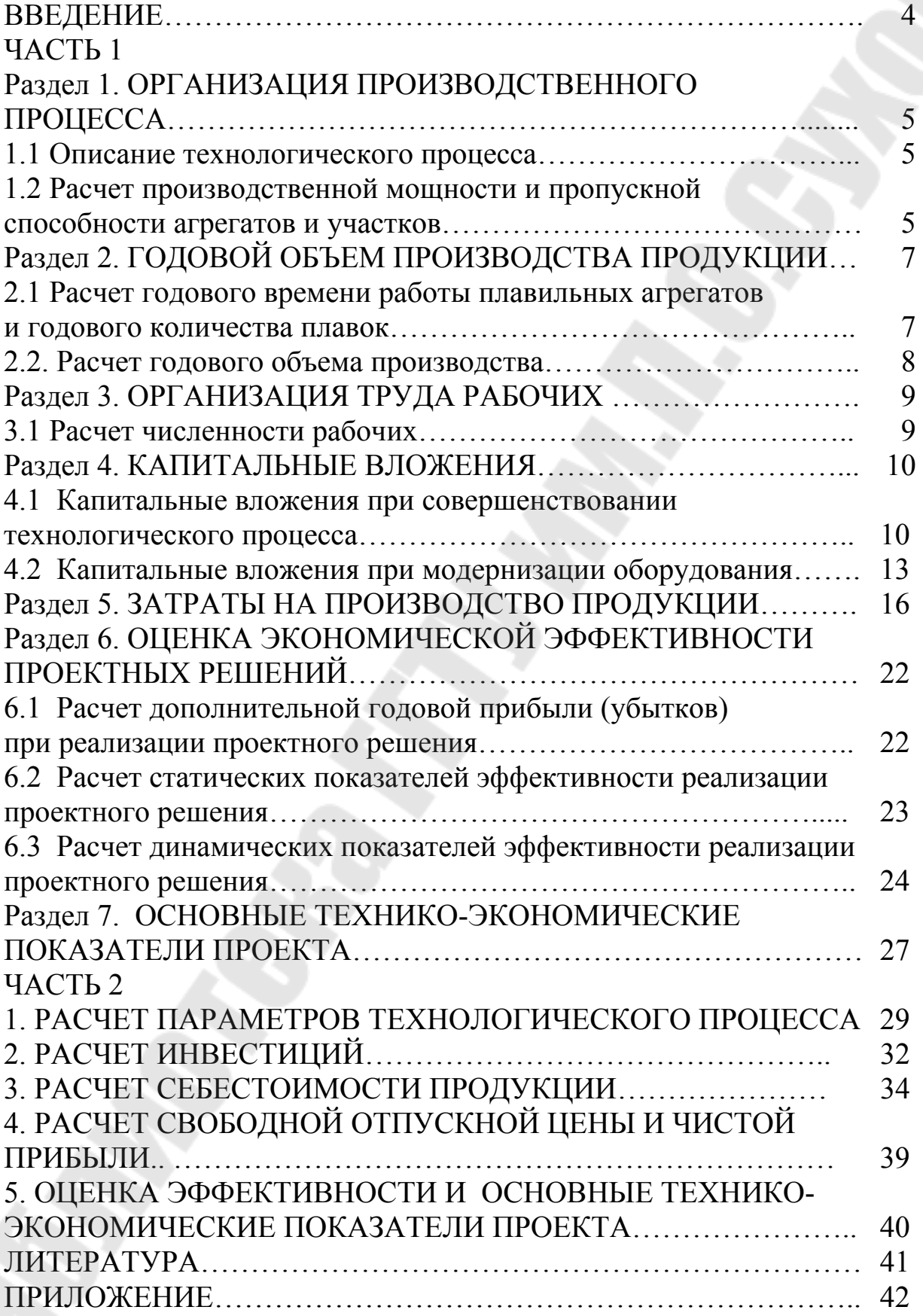

#### **ВВЕДЕНИЕ**

Методические указания предназначены для выполнения экономической части дипломного проекта студентами дневной и заочной форм обучения специальности 1-42 01 01 «Металлургическое производство и материалообработка (по направлениям)».

Проектирование новых технологических процессов и совершенствование существующих должны сопровождаться экономическим анализом, который представляет собой системное исследование влияния технических показателей на экономическую эффективность принимаемых решений.

В процессе выполнения экономической части дипломного проекта целесообразно руководствоваться реально существующими задачами развития базового предприятия: повышение качества и расширение сортамента металлопродукции, рост производительности труда, повышение эффективности производства.

В экономической части дипломного проекта обобщаются преимущества проектного варианта технологического процесса в сравнении с базовым вариантом или обосновывается необходимость разработки и внедрения нового технологического процесса. С этой целью в экономической части рассматриваются преимущества и недостатки спроектированного варианта технологического процесса по сравнению с базовым вариантом, определяются возможные действия по совершенствованию технологии, повышению качества продукции, уменьшению трудоемкости, материалоемкости, себестоимости и удельных капитальных вложений.

Исходные данные (техпроцесс, перечень оборудования, технические характеристики оборудования и режимы его работы, экономические и т.д.) собираются студентом самостоятельно, исходя из темы дипломной работы, знаний, полученных по специальным дисциплинам и в период прохождения производственной и преддипломной практики.

Структура экономического раздела дипломного проекта должна соответствовать данным методическим указаниям. Содержание расчетов может корректироваться по согласованию с консультантом по экономической части. Студенты специализации 1-42 01 01-01 «Металлургическое производство и материалообработка (металлургия)» выполняют расчет в соответствии с частью 1, студенты специализации 1-42 01 01 - 02 01«Обработка металлов давлением» используют часть 2.

4

## ЧАСТЬ 1

## Раздел 1. ОРГАНИЗАЦИЯ ПРОИЗВОДСТВЕННОГО ПРОЦЕССА

## 1.1 Описание технологического процесса

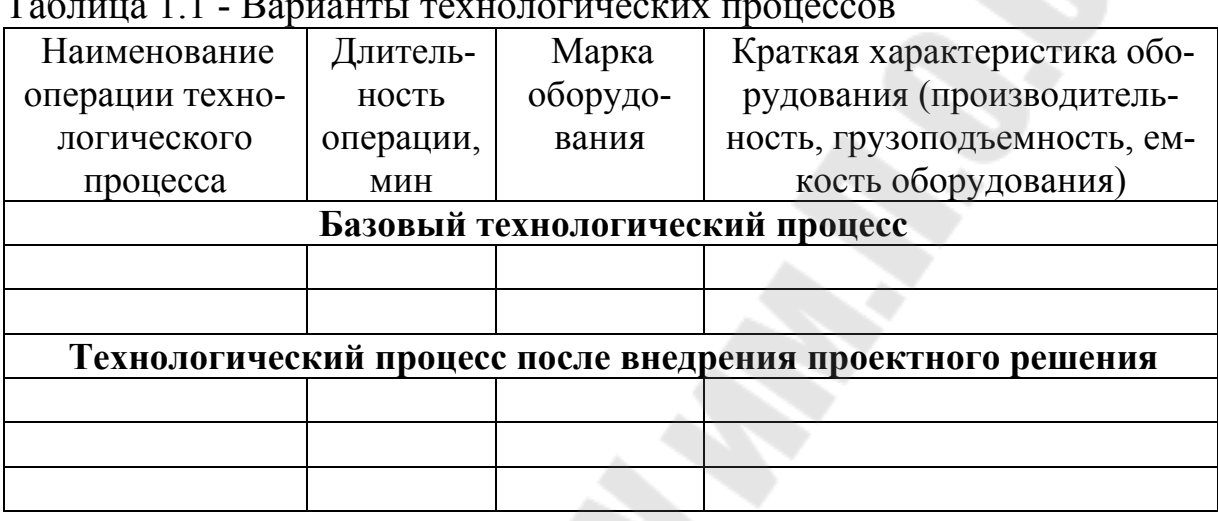

Таблица 1.2 - Структурный баланс 1 т жидкого металла для базового и проектного вариантов

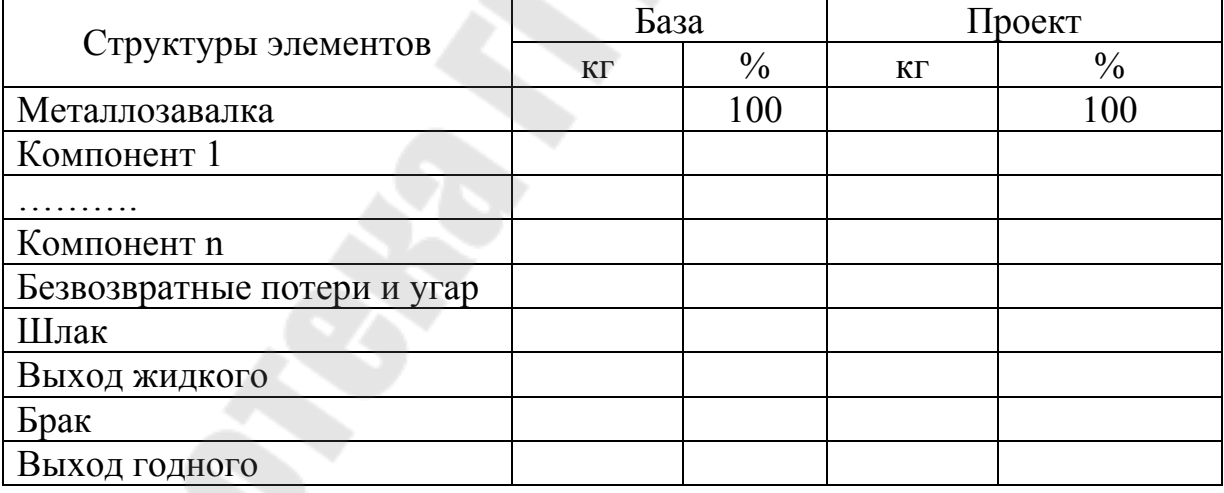

## 1.2 Расчет производственной мощности и пропускной способности агрегатов и участков

1. Определяем ведущую операцию процесса.

2. Определяем часовую производительность ведущей операции (обычно это плавка) используя формулу

$$
P_{\mathbf{B}} = \frac{E \cdot 60}{T},\tag{1.1}
$$

где Е - емкость орудия труда в соответствующих единицах; Т продолжительность процесса.

3. Определяем часовую производительность последующих операций используя формулу

$$
P_{\mu} = \frac{60 Q_{\mu} k_{\mu}}{\tau},\tag{1.2}
$$

где  $\tau$ - период или такт процесса;

Q<sub>II</sub> - количество продукции, получаемой за один цикл;

k<sub>H</sub>-коэффициент непрерывности процесса, т. е. отношение времени обработки к сумме времени обработки и необходимого вспомогательного времени на единицу предмета труда.

4. Определяем загрузку операций относительно ведущей по формуле

$$
K_{3i} = \frac{P_g}{P_i},\tag{1.3}
$$

### 5. Результаты расчетов сводим в таблицу 1.3

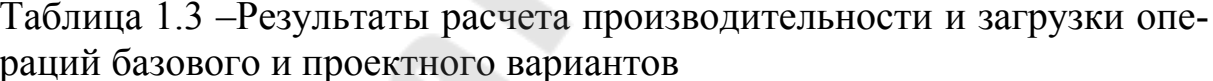

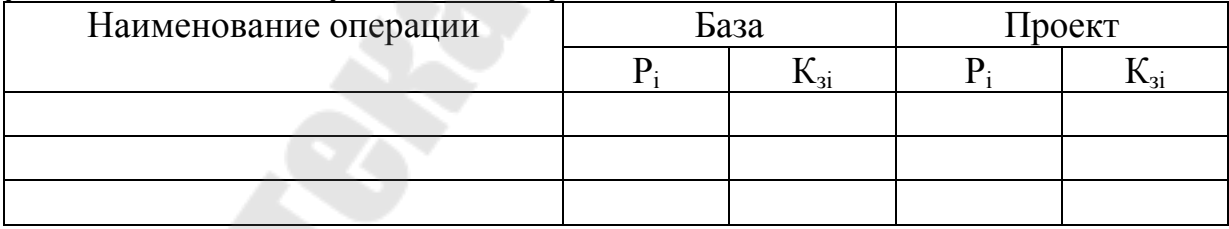

6. Оцениваем в проектном варианте пропускную способность операций относительно ведущей. В случае выявления узких мест дополняем проектный вариант мероприятиями, способствующими их устранению.

7. Графически (схематично) изображаем процессы базового и проектного вариантов.

6

## **Раздел 2. ГОДОВОЙ ОБЪЕМ ПРОИЗВОДСТВА ПРОДУКЦИИ**

## **2.1 Расчет годового времени работы плавильных агрегатов и годового количества плавок**

Календарным временем работы сталеплавильного агрегата считается время нахождения его в эксплуатации. Время нахождения агрегата на капитальном ремонте в календарное время не включается. Номинальное и фактическое время работы сталеплавильного агрегата определяется путем последовательного исключения из календарного времени длительности холодных и горячих простоев. Простои на холодных ремонтах определяются на основе нормативов технического обслуживания и ремонта (ТОиР) механического оборудования предприятий металлургии.

Горячие простои сталеплавильных агрегатов определяются по нормам их длительности и включают простои в связи с мелкими ремонтами футеровки, механического и электрического оборудования, сменой электродов и др. Простои оборудования, вызванные недостатком материалов, топлива, рабочей силы или организационнотехническими неполадками, так же, как и потери времени, связанные с выпуском или исправлением брака, при расчете не учитываются.

Пример баланса времени работы сталеплавильного цеха приведен в таблице 2.1.

| Показатели                         | Значения, сут. |
|------------------------------------|----------------|
| Календарная продолжительность года | 365            |
| Капитальный ремонт                 | 15             |
| Календарное время                  | 350            |
| Холодные простои                   | 13             |
| в том числе:                       |                |
| смена футеровки                    | Q              |
| в резерве                          |                |
| Номинальное время                  | 337            |
| Горячие простои                    | 33             |
| в том числе ремонт оборудования    |                |
| Фактическое время                  | 304            |

Таблица 2.1 - Пример баланса времени работы сталеплавильного цеха

Определив фактическое время работы плавильных агрегатов, находим годовое количество плавок по формуле

 $(2.1)$ 

$$
\Pi = \frac{T}{T} \frac{\phi}{\mu n},
$$

где Тф – годовой фонд времени работы плавильных агрегатов, ч;  $T_{\text{un}}$  – длительность цикла плавки, ч.

Расчеты по п.2.1 ведутся для базового и проектного вариантов.

## **2.2. Расчет годового объема производства**

На основе таблицы 1.2 и расчетов п.2.1 определяем годовой объем производства.

Результаты расчетов необходимо представить в виде таблицы 2.2.

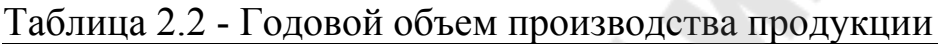

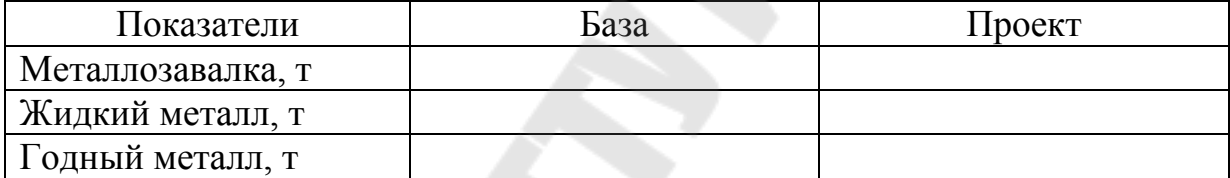

8

### Раздел 3. ОРГАНИЗАЦИЯ ТРУДА РАБОЧИХ

#### 3.1 Расчет численности рабочих

Штаты рабочих определяются в соответствии с принятыми формами организации труда раздельно по каждой группе работников. Каждая из групп рабочих в случае применения различных систем оплаты труда и различных графиков выходов (различный баланс рабочего времени) делится на соответствующие подгруппы.

Исходя из специфики металлургического производства, первоначально определяем норму численности рабочих определенной профессии.

Далее определяем численность рабочих по формуле

$$
q_{\text{pi}} = K_{3i} \cdot H_{4i} \cdot K_{cM} \,, \tag{3.1}
$$

где К<sub>аі</sub> — количество *і*-ых агрегатов;

Н<sub>чі</sub> - норма численности для і-го агрегата, чел/агрегат;

К<sub>см</sub> - коэффициент сменности.

$$
K_{\text{CM}} = \frac{F_{\text{a2p}}}{F_{\text{p}a\tilde{\sigma}}},\tag{3.2}
$$

где F<sub>arp</sub> – действительный годовой фонд времени работы агрегата, ч; F<sub>na6</sub> - действительный годовой фонд времени работы рабочего, ч.

Результаты расчетов численности рабочих должны быть представлены в виде таблицы 3.1.

| 1 avjinua 3.1 - HNCJICHHOCTB DAUOHNA ЦСЛА, ЧСЛ |               |                          |               |                   |  |  |
|------------------------------------------------|---------------|--------------------------|---------------|-------------------|--|--|
| Профессия                                      | База          |                          |               | Проект            |  |  |
|                                                | $H_{\rm{41}}$ | $\mathbf{q}_{\text{pi}}$ | $H_{\rm{41}}$ | $\mathbf{1_{ni}}$ |  |  |
| Производственные рабочие:                      |               |                          |               |                   |  |  |
| -сталевары                                     |               |                          |               |                   |  |  |
| -помощники сталеваров                          |               |                          |               |                   |  |  |
| -крановщики                                    |               |                          |               |                   |  |  |
| И Т.Д.                                         |               |                          |               |                   |  |  |

Tanum 2 1 Une railworth panolisy uses the

## **Раздел 4. КАПИТАЛЬНЫЕ ВЛОЖЕНИЯ**

Расчет ведется только по проекту.

Инвестиции - это долгосрочные вложения средств (материальных и интеллектуальных ценностей) в производственную, предпринимательскую и другую деятельность с целью организации производства, работ, услуг и получения прибыли или других конечных результатов.

Различаются: капиталообразующие инвестиции, обеспечивающих создание и воспроизводство фондов; портфельные инвестиции помещение средств в финансовые активы.

В курсовых и дипломных работах рассматриваются инвестиционные проекты, связанные с капиталообразующими затратами.

Капиталообразующие затраты представляют собой сумму средств, необходимых для строительства (расширения, реконструкции, модернизации) и оснащения оборудованием инвестируемых объектов, расходов на подготовку строительства и прирост оборотных средств, обеспечивающих нормальное функционирование предприятий.

Существуют следующие формы инвестиций: земля; денежные средства и их эквиваленты (целевые вклады, оборотные средства, паи и доли в уставных капиталах предприятий, ценные бумаги, кредиты, займы, залоги и т.п.); имущество - здания, сооружения, машины, оборудование, измерительные и испытательные средства, оснастка и инструмент, т. е. все то, что используется в производстве или обладает ликвидностью; имущественные права, оцениваемые, как правило, денежным эквивалентом (секреты производства, лицензии на передачу прав промышленной собственности - патентов на изобретения, свидетельства на промышленные образцы, товарные знаки, сертификаты на продукцию и технологию производства, права землепользования и др.).

Инвестиции могут охватывать как полный научно-технический и производственный цикл создания продукции, так и его элементы (стадии): научные исследования; проектно-конструкторские работы; расширение или реконструкцию действующего производства; организацию нового производства или выпуска новой продукции; внедрение новой техники и т. д.

### **4.1 Капитальные вложения при совершенствовании технологического процесса**

Капитальные вложения при совершенствовании технологического процесса могут складываться из следующих элементов (выбрать необходимое):

1. Капитальные вложения в технологическое оборудование рассчитываются по формуле:

$$
K_{00} = \sum_{j=1}^{m} M_{\text{mp }j} \cdot H_{j} \cdot (1 + A_{\text{T}} + A_{\text{M}}), \tag{4.1}
$$

где *М*<sub>прј</sub> – количество единиц оборудования *j*-го наименования, необходимое при совершенствовании тех. процесса, шт.;

*j Ц* – свободная отпускная цена единицы оборудования *j*-го наименования, млн. руб.;

 $A_{\text{T}}$  – коэффициент, учитывающий транспортные расходы ( $A_{\text{T}}$ =  $0,02...0,05$ ;

м *А* - коэффициент, учитывающий затраты на монтаж оборудования.

2. Капитальные вложения в силовое оборудование рассчитываются по формуле:

$$
K_{00} = \sum_{j=1}^{m} M_{\text{mp }j} \cdot H_{j} \cdot (1 + A_{\text{T}} + A_{\text{M}})
$$
 (4.2)

где *М*<sub>прј</sub> – количество единиц оборудования *j*-го наименования, необходимое при совершенствовании тех. процесса, шт.;

*j Ц* – свободная отпускная цена единицы оборудования *j*-го наименования, млн. руб.;

 $A_{\text{T}}$  – коэффициент, учитывающий транспортные расходы ( $A_{\text{T}}$ =  $0,02...0,05$ ;

м *А* - коэффициент, учитывающий затраты на монтаж оборудования;  $A_{M} = 0.02...0.05$ .

3. Стоимость транспортных средств определяется по формуле:

$$
K_{\text{TP}} = \sum_{i=1}^{k} T_{\text{TP }i} \cdot H_{\text{TP }i},\tag{4.3}
$$

где *Т*<sub>прі</sub> – принятое количество транспортных средств i-го наименования, необходимое при совершенствовании тех. процесса, шт.;

*i Ц* тр – цена i-го вида транспортных средств, млн.р.

Вид транспортного средства определяется самостоятельно, исходя из целесообразности применения данного вида транспортного средства для рассматриваемого технологического процесса и размера годовой производственной программы.

4. Капитальные вложения в производственную площадь (при необходимости расширения цеха) следует рассчитывать по формуле:

$$
K_{3\mu} = \sum_{j=1}^{m} (S_j \cdot M_{\text{mp } j} \cdot K_{\mu j} + S) \cdot H_{3\mu}, \tag{4.4}
$$

где  $S_j$  – площадь, приходящаяся на единицу дополнительного оборудования *j*-го наименования, необходимого при модернизации тех. процесса,  $\mathbf{M}^2$ ;

 $M_{\rm mpj}$ — принятое количество единиц оборудования, шт.;

*j К* д – коэффициент, предусматривающий дополнительную площадь, необходимую для проходов и проездов (принимается в диапазоне 2-3);

*S* – площадь, потребная для размещения транспортных устройств (принимается в размере 50% от площади, занимаемой основным технологическим оборудованием),  $m^2$ ;

зд *Ц* – стоимость одного метра квадратного производственной площади, тыс. руб. Размер этого показателя для целей курсовой работы или дипломного проектирования следует принимать на уровне 16 у.е. (по курсу Национального Банка Республики Беларусь), тыс.р.

5. Капиталовложения на инструмент и производственный инвентарь принимаются в размере соответственно 1% и 2% от стоимости технологического оборудования.

6. Прочие капитальные вложения, необходимые при модернизации тех. процесса.

Результаты расчета по п. 4.1 необходимо оформить в виде таблицы 4.1.

Таблица 4.1 - Капитальные вложения при совершенствовании технологического процесса

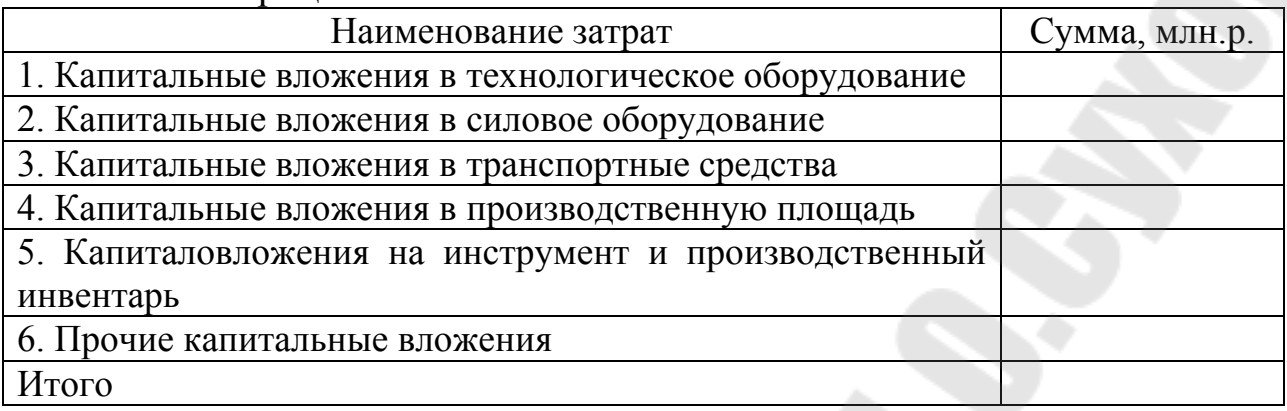

## **4.2 Капитальные вложения при модернизации оборудования**

Капитальные вложения при модернизации оборудования могут складываться из следующих элементов (выбрать необходимое):

1. Затраты на комплектующие и узлы, необходимые для модернизации оборудования целесообразно определять прямым счетом, оформляя таблицу 4.2.

Таблица 4.2 - Затраты на комплектующие и узлы, необходимые для модернизации оборудования

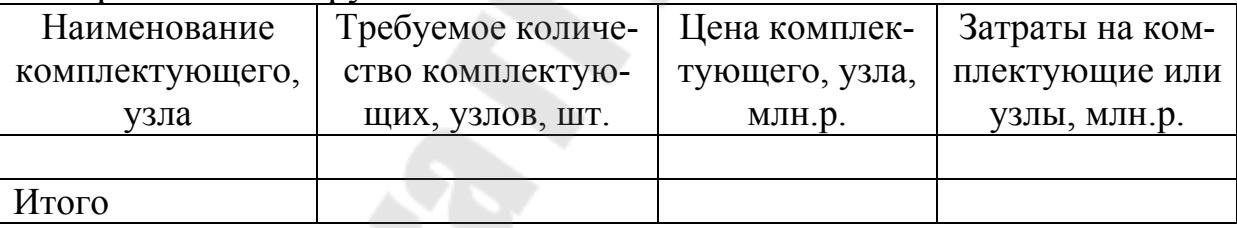

 2. Затраты на сырье и материалы, необходимые для модернизации оборудования целесообразно определять прямым счетом, оформляя таблицу 4.3.

Таблица 4.3 - Затраты на сырье и материалы, необходимые для модернизации оборудования

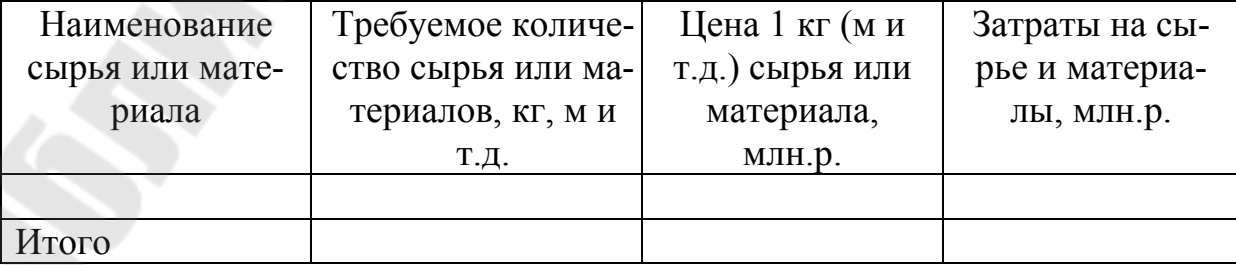

3. Затраты на энергию, необходимую для модернизации оборудования определяется по формуле:

$$
K_{3n} = K_{3n} + K_{3n}, \qquad (4.5)
$$

где *Кэл* – затраты на электроэнергию для модернизации, млн.р.; *Кэн* – затраты на энергоносители для модернизации, млн.р.

$$
K\mathfrak{A} = \sum_{n} \frac{N_{y} k_{N} k_{sp} k_{w}}{\eta} T_{M} U_{\mathfrak{A}}, \tag{4.6}
$$

где *Ny* – суммарная установленная мощность оборудования, используемого при проведении модернизации, кВт;

 $k_N$  и  $k_{\text{gp}}$  – коэффициент загрузки оборудования по мощности и времени (в зависимости от вида, используемого оборудования значение принимается в пределах 0,35-0,7);

 $k_w$  – коэффициент, учитывающий потери электроэнергии в сети предприятия (в зависимости от вида, используемого оборудования значение принимается в пределах 1,05-1,08);

 $\eta$  - среднее значение коэффициента полезного действия электродвигателя (в зависимости от вида, используемого оборудования значение принимается в пределах 0,65-0,95).

*Тм* – длительность проведения работ, связанных с модернизацией, ч;

*Цэ* – стоимость 1 кВт-ч электроэнергии.

4. Затраты на оплату труда рабочих, выполняющих работы по модернизации целесообразно определять сначала, оформляя таблицу 4.4.

Таблица 4.4 - Затраты на оплату труда рабочих, выполняющих работы по модернизации

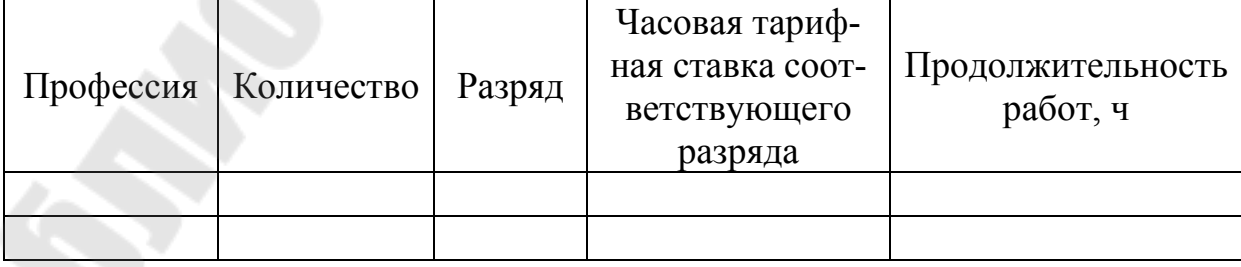

затем использовать формулу

$$
3\Pi_{\rm corr} = \sum T_{\rm qi} \cdot T_{\rm pi} \cdot (1 + 0.34) ,
$$

где Т<sub>чі</sub> – часовая тарифная ставка i-го разряда, руб./ч;

 $T_{pi}$  – продолжительность выполнения определенного вида работ по модернизации работником i-го разряда, ч;

0,34 – размер отчислений на социальное страхование.

5. Накладные затраты. Данные затраты включают в себя проектно-конструкторские работы, затраты на содержание и эксплуатацию и амортизацию оборудования, используемого при модернизации, затраты на содержание и эксплуатацию зданий, аппарата управления и прочие.

Расчет ведется укрупнено по формуле:

$$
K_{\text{max}} = 3\Pi_{\text{corr}} * 150/100, \tag{4.8}
$$

 $(4.7)$ 

где 150 – средний % накладных затрат при проведении модернизации оборудования в металлургических цехах.

6. Затраты на реконструкцию здания цеха определяются укрупнено по формуле

$$
K_{3a} = SU_3,\tag{4.9}
$$

где *S* – размер производственной площади, требующей реконструкции, м<sup>2</sup>;

 $I\!I_{\scriptscriptstyle{3}}$  – затраты на реконструкцию 1 м<sup>2</sup> производственной площади (принимается приблизительно в размере 16 у.е.), млн.р.

Результаты расчета по п. 4.2 необходимо оформить в виде таблицы 4.5

Таблица 4.5 - Смета затрат на модернизацию оборудования

| $\Gamma$ . $\Gamma$ $\Gamma$ $\Gamma$<br>Элементы затрат | Сумма, млн.р. |
|----------------------------------------------------------|---------------|
| 1. сырье и материалы                                     |               |
| 2. комплектующие и узлы                                  |               |
| 3. энергия                                               |               |
| 4. оплата труда рабочих (с отчислениями на социаль-      |               |
| ное страхование)                                         |               |
| 5. накладные затраты                                     |               |
| 6. прочие (реконструкция) здания                         |               |
| Итого                                                    |               |

## **Раздел 5. ЗАТРАТЫ НА ПРОИЗВОДСТВО ПРОДУКЦИИ**

Во всех основных цехах металлургических предприятий составляются сортовые и цеховые (агрегатные) калькуляции себестоимости. В сортовых калькуляциях определяется себестоимость отдельных (калькулируемых) видов продукции. В цеховых (агрегатных) калькуляциях определяется себестоимость всей продукции, производимой в данном цехе (на данном агрегате).

Расчет затрат на производство продукции необходимо вести по следующим пунктам:

1. Затраты на сырье и материалы определяются прямым счетом. Расчет оформляется в виде таблицы 5.1.

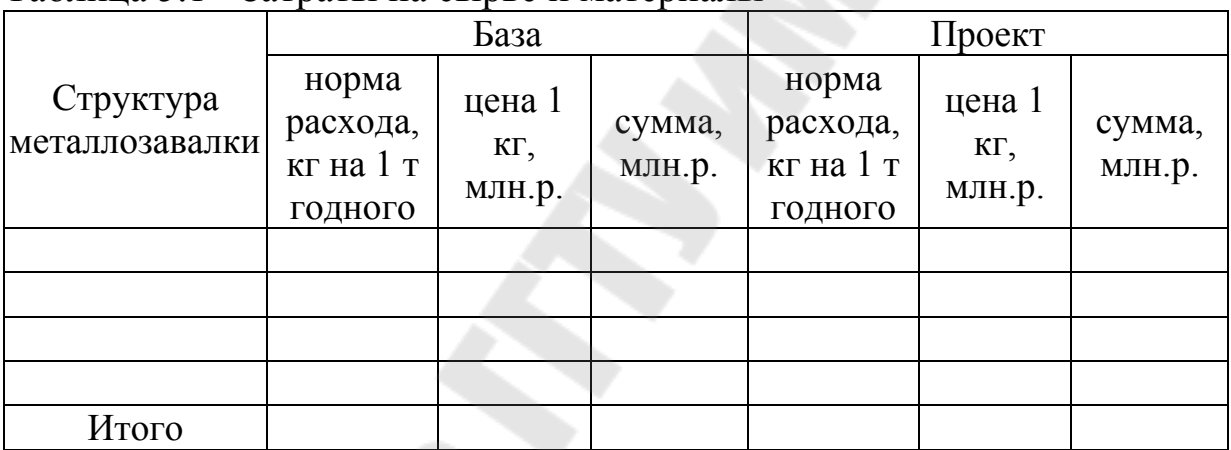

Таблица 5.1 - Затраты на сырье и материалы

2. Затраты на добавочные материалы определяются прямым счетом.

Расчет оформляется в виде таблицы 5.2.

Таблица 5.2 - Затраты на сырье и материалы

|                             |                                           | База                    |                  |                                           | Проект                  |                  |
|-----------------------------|-------------------------------------------|-------------------------|------------------|-------------------------------------------|-------------------------|------------------|
| Структура<br>металлозавалки | норма<br>расхода,<br>кг на 1 т<br>годного | цена 1<br>KГ,<br>млн.р. | сумма,<br>млн.р. | норма<br>расхода,<br>кг на 1 т<br>годного | цена 1<br>KГ,<br>млн.р. | сумма,<br>млн.р. |
|                             |                                           |                         |                  |                                           |                         |                  |
|                             |                                           |                         |                  |                                           |                         |                  |
| Итого                       |                                           |                         |                  |                                           |                         |                  |
|                             |                                           |                         | 16               |                                           |                         |                  |

5. Расходы по переделу.

5.1 Затраты на топливо технологическое.

| Наименование<br>оборудования | Часовой<br>расход<br>топлива,<br>$(M^3)$ КГ/Ч | Производи-<br>тельность<br>оборудова-<br>ния, т/ч | Норма рас-<br>хода,<br>$(M^3)$ K $\Gamma$ / T<br>годного<br>$(\text{pace } 2:3)$ | Цена 1<br>$M^{3}(K\Gamma),$<br>млн.р. | Сумма,<br>MJH.p./T<br>$(\text{pace} \atop 4*5)$ |
|------------------------------|-----------------------------------------------|---------------------------------------------------|----------------------------------------------------------------------------------|---------------------------------------|-------------------------------------------------|
|                              |                                               |                                                   |                                                                                  |                                       |                                                 |
|                              |                                               |                                                   |                                                                                  |                                       |                                                 |
|                              |                                               |                                                   |                                                                                  |                                       |                                                 |
| Итого                        |                                               |                                                   |                                                                                  |                                       |                                                 |

Таблица 5.3 - Затраты на технологическое топливо

5.2. Энергетические затраты.

- затраты на электроэнергию

Для печи расчет ведется следующим образом

Фактический расход электроэнергии на 1 тонну жидкого металла W, кВт-ч/т, в предположении, что потери тепла при простое компенсируются в период расплавления, будет равен:

$$
W = \frac{q_1 \tau_1}{\eta_{3a} G} + \frac{S \cos \varphi \cdot \tau_2}{G} + \frac{q_3 \tau_3 + Q'_3}{G},
$$
\n(5.1)

где *q<sup>1</sup>* и *q2* - тепловые потери печи в час за время простоев и восстановления;

*Q*3 - тепло, затраченное на эндотермические реакции и подогрев металла в период восстановления.

*G* - ёмкости печи, т;

- *τ1* время простоев печи за плавку, ч;
- *τ2* время расплавления металла, ч;
- *τ3* время окислительного и восстановительного периодов, ч.

Время простоев печи *τ<sup>1</sup>* складывается из времени, необходимого на слив металла в ковш, на заправку подины и на загрузку печи шихтой, т. е. оно зависит от организации работы персонала во время этих операций и степени их механизации, но не от мощности печного трансформатора. Не зависит от мощности и время рафинирования металла, так как в этот период трансформатор загружен не полностью, и  $\tau_3$  определяется только видом технологического процесса, умением и квалификацией персонала.

Время же расплавления металла  $\tau_2$ , ч, зависит от мощности печного трансформатора:

$$
\tau_2 = \text{QG/(Scos}\varphi \cdot n_{\text{an}} - q_2),\tag{5.2}
$$

где О - теоретический удельный расход электроэнергии на расплавление металла (для стали равный около 340 кВт-ч/т с учетом тепла, аккумулированного футеровкой);

S - мощность печного трансформатора, кВ-А;

cos (солей - средневзвешенный коэффициент мощности печного агрегата  $(0,87)$ ;

 $\eta_{3\pi}$  - его электрический к. п. д. (0,65-0,95);

 $q_2$  — мощность тепловых потерь печи, кВт (все — за время расплавления).

$$
39\pi = W^* H_{31}^* K_{\epsilon_2},\tag{5.3}
$$

где Ц<sub>э</sub> - стоимость 1 кВт-ч электроэнергии;

 $K_{\alpha}$  – коэффициент, учитывающий выход годного металла.

Для прочих агрегатов расчет затрат на электроэнергию ведется по формуле

$$
39\pi = \sum \frac{N_y k_y k_{\text{sp}} k_w}{q_y} * H_s \tag{5.4}
$$

где  $N_v$  – суммарная установленная мощность оборудования, кВт;

 $k_N$  и  $k_{ep}$  – коэффициент загрузки оборудования по мощности и времени (в зависимости от вида, используемого оборудования значение принимается в пределах  $0,35-0,7$ );

 $k_w$  – коэффициент, учитывающий потери электроэнергии в сети предприятия (в зависимости от вида, используемого оборудования значение принимается в пределах 1,05-1,08);

 $q_y$  – часовая производительность оборудования, т годного/ч;

 $H_3$  – стоимость 1 кВт-ч электроэнергии.

- затраты на прочую энергию определяется с помощью таблицы  $5.4.$ 

|              | Часовой  | Производи- | Норма рас-               | Цена Ј | Сумма,        |
|--------------|----------|------------|--------------------------|--------|---------------|
| Наименование | расход   | тельность  | хода, м <sup>3</sup> / т | $M^3$  | MJH.D./T      |
| оборудования | энергии, | оборудова- | годного                  |        | (расчет       |
|              | $M^3/H$  | ния, т*/ч  | (расчет 2:3)             | млн.р. | $4*5$         |
|              |          |            |                          |        | $\mathfrak b$ |
|              |          |            |                          |        |               |
|              |          |            |                          |        |               |
| Итого        |          |            |                          |        |               |

Таблица 5.4 - Затраты на прочую энергию

5.3 Затраты на электроды (для электрических печей) ведется по формуле

$$
3_9 = H_{p_9}H_{p_9} \tag{5.5}
$$

где  $H_{p3}$ – норма расхода электродов, т/1 тодного металла.

Если исходными данными является часовой расход электродов (т электродов/ч), то  $H_{p}$  можно определить по формуле

$$
H_{p_2} = \frac{\text{qacoboli pacxog glekrpoqooB}}{q_u} \tag{5.6}
$$

где  $I_3$  - стоимость 1 т электродов, млн.р.

5.4 Расходы на оплату труда.

Расчет ведется в зависимости от формы оплаты труда (сдельной или повременной) принятой в металлургическом производстве для данной профессии или операции.

Величина заработной платы рабочих-сдельщиков, занятых на технологических операциях, на единицу продукции определяется на основе трудоемкости работ или норме выработке по формулам:

$$
C_{30} = \frac{\sum_{i=1}^{m} I_i \cdot t_{\text{unri}} \cdot P_d}{60} \tag{5.7}
$$

$$
C_{30} = \frac{\sum_{i=1}^{m} \left( I_i / H \omega_i \right) P_d}{60},
$$
\n
$$
(5.8)
$$

где *<sup>i</sup> I* - часовая тарифная ставка соответствующего разряда при выполнении *i-*ой операции технологического процесса, руб./ч. Этот показатель принимается либо на основании фактических часовых тарифных ставок, установленных на предприятиях, либо определяется исходя из тарифной ставки 1-го разряда, установленной для бюджетных организаций и отраслевых тарифных коэффициентов (металлургия) по соответствующему разряду (см. Единую тарифную сетку работников Республики Беларусь);

*i t* шт - норма штучного времени выполнения *i*-ой операции, мин.;

*Нвыр* – норма выработки на i-ой операции, шт;

*d P* – коэффициент, учитывающий премии и доплаты к тарифному фонду (1,4-1,7);

*m* – количество операций технологического процесса;

Величина заработной платы рабочих-повременщиков, занятых на технологических операциях по формуле:

$$
C_{33} = \left(F_{3\phi} * P_{\partial} \sum_{i=1}^{n} J_{\nu i} * n_i\right) / Q_{\partial},
$$
\n(5.9)

где *Fэф* – эффективный фонд времени рабочего), ч;

*Рд* - коэффициент, учитывающий премии и доплаты к тарифному фонду (1,7);

*чi J* – часовая тарифная ставка рабочего соответствующего разряда, руб./ч;

*n<sup>i</sup>* – количество рабочих *i*-го разряда, чел;

*Qг* – годовой объем производства в тоннах годного металла.

При изменении в проекте численности вспомогательных, обслуживающих рабочих, специалистов, служащих или руководителей цеха, расчет их заработной платы в проектном и базовом варианте ведется аналогично рабочим-повременщикам.

5.5 Отчисления на социальное страхование определяются в размере 34% от фонда оплаты труда работников цеха (5.4)

5.6 Амортизация оборудования. Величина амортизационных отчислений на 1 т годного металла определяется по формуле:

$$
A = \left(\sum_{j=1}^{m} H_{\delta j} * H_{aj}\right) / Qz , \qquad (5.10)
$$

где *Ц<sup>б</sup><sup>j</sup>* – балансовая стоимость оборудования j-го вида, млн.руб.;

*Н<sup>а</sup><sup>j</sup>* – норма амортизационных отчислений j-го вида основных средств;

*m* – количество видов оборудования.

Результат расчета по п. 5.1 оформляются в виде таблицы 5.5.

Таблица 5.5 - Основные технологические затраты на производство 1т годного металла, млн.р.

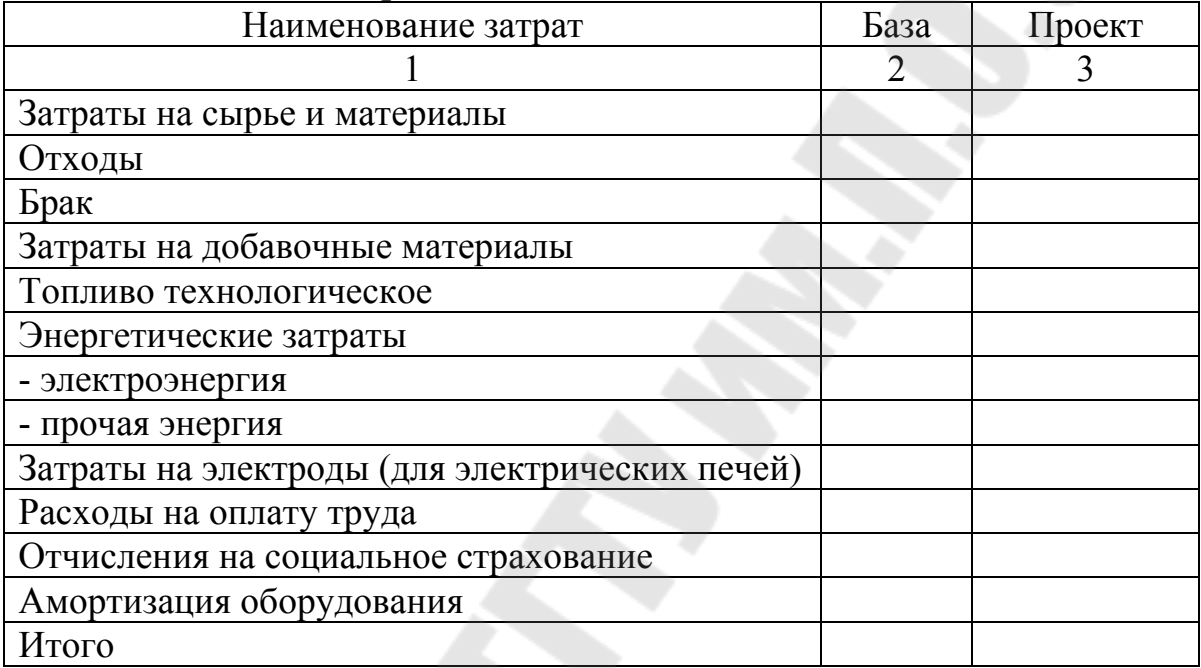

## **Раздел 6. ОЦЕНКА ЭКОНОМИЧЕСКОЙ ЭФФЕКТИВНОСТИ ПРОЕКТНЫХ РЕШЕНИЙ**

Эффективность проекта (проектных решений) характеризуется системой показателей, отражающих соотношение затрат и результатов применительно к интересам участников проекта.

#### **6.1 Расчет дополнительной годовой прибыли (убытков) при реализации проектного решения**

Дополнительная прибыль определяется по формуле

$$
\Delta \Pi_{\rho} = (3_{\delta} - 3_{n})Q_{n} - (3_{\delta} - 3_{n})Q_{\delta}, \qquad (6.1)
$$

где *З<sup>б</sup>* и *Зп* – соответственно затраты по базовому и проектному варианту на 1 т годного металла (см. табл. 5.7, стока «итого»), млн.р.;

 $Q_n$  – годовой объем производства по проектному варианту, т годного металла;

Qб - годовой объем производства по базовому варианту, т годного металла.

в том числе

- за счет экономия сырья и материалов

$$
\Delta \Pi_{M} = 3_{M}^{\delta} Q_{\delta} - 3_{M}^{n} Q_{n}, \qquad (6.2)
$$

где  $3^{\scriptscriptstyle 6}_{\scriptscriptstyle M}$  и  $3^{\scriptscriptstyle n}_{\scriptscriptstyle M}$ *м З* - соответственно затраты на сырье и материалы в базовом и проектном вариантах на 1 т годного металла.

- за счет снижения брака

$$
\Delta \Pi_{\delta} = 3_{\delta}^{\delta} Q_{\delta} - 3_{\delta}^{\prime \prime} Q_{n}, \qquad (6.3)
$$

где  $3^{\delta}_{\delta}$  и  $3^{\eta}_{\delta}$ *б З* - соответственно затраты на брак в базовом и проектном вариантах на 1 т годного металла (см. табл. 5.7), млн.р.

- за счет снижения отходов производства

$$
\Delta \Pi_o = 3_o^6 Q_6 - 3_o^8 Q_n, \qquad (6.4)
$$

где  $3_o^6$  и  $3_o^n$ *о З* - соответственно затраты на отходы в базовом и проектном вариантах на 1 т годного металла (см. табл. 5.7), млн.р.

- за счет изменения норм расхода добавочных сырья и материалов

$$
\Delta \Pi_{\scriptscriptstyle{\text{EM}}} = 3^{\scriptscriptstyle{\text{G}}}_{\scriptscriptstyle{\text{EM}}} Q_{\scriptscriptstyle{\text{G}}} - 3^{\scriptscriptstyle{\text{B}}}_{\scriptscriptstyle{\text{EM}}} Q_{\scriptscriptstyle{\text{B}}} \,, \tag{6.5}
$$

где <sup>3</sup>° 3<sup>6</sup> и 3<sup>n</sup></sup> *о З* - соответственно затраты на вспомогательные материалы в базовом и проектном вариантах на 1 т годного металла (см. табл. 5.7), млн.р.

- за счет снижения затрат на технологическое топливо

$$
\Delta \Pi_m = 3_m^6 \mathcal{Q}_\delta - 3_m^n \mathcal{Q}_n, \qquad (6.6)
$$

где  $3_m^6$  и  $3_m^n$ *т З* - соответственно затраты на технологическое топливо в базовом и проектном вариантах на 1 т годного металла (см. табл. 5.7), млн.р.

- за счет снижения затрат на эл. энергию

$$
\Delta \Pi_{3n} = 3^6_{3n} Q_6 - 3^n_{3n} Q_n, \qquad (6.7)
$$

где *<sup>б</sup> эл З* и *п эл З* - соответственно затраты на электроэнергию в базовом и проектном вариантах на 1 т годного металла (см. табл. 5.7), млн.р.

- за счет снижения затрат на энергоносители

$$
\Delta \Pi_{\text{succ}} = 3^{\delta}_{\text{succ}} Q_{\delta} - 3^{\eta}_{\text{succ}} Q_{n}, \qquad (6.8)
$$

где *<sup>б</sup> энос З* и *п энос З* - соответственно затраты на энергоносители в базовом и проектном вариантах на 1 т годного металла (см. табл. 5.7), млн.р.

Аналогично рассчитываем дополнительная прибыль по электродам, зарплате и амортизации.

### **6.2 Расчет статических показателей эффективности реализации проектного решения**

1. Материалоемкость определяется по базовому и проектному вариантам по формуле

$$
M_e = 3_{\mu}, \frac{py6}{m}, \tag{6.9}
$$

Так как показатель материалоемкость является сравнительным, дополняем расчет выводом.

2. Энергоемкость определяется по базовому и проектному вариантам по формуле

$$
M_3 = 3, \, \text{py6.1m} \,, \tag{6.10}
$$

Так как показатель материалоемкость является сравнительным, дополняем расчет выводом.

 $\overline{2}$ Производительность труда рассчитывается по базовому и проектному вариантам по формуле

$$
\Pi_m = \frac{Q}{q} \quad , \text{meodhozome manna / 4e} \tag{6.11}
$$

где Ч - численность основных производственных рабочих, чел. (см.  $ra6<sub>II</sub>.3.1$ )

Так как показатель материалоемкость является сравнительным, дополняем расчет выводом.

4. Срок окупаемости капитальных вложений в проектный вариант определяется по формуле

$$
T = \frac{K}{\Delta T}, \text{ term},\tag{6.12}
$$

где К - кап. вложения в проектный вариант (см. табл. 4.1 или 4.5 стр. «итого»).

5. Рентабельность капитальных вложений в проектный вариант определяется по формуле

$$
TP\kappa = \frac{\Delta \Pi \cdot 100}{K}, \% ,\qquad(6.13)
$$

### 6.3 Расчет динамических показателей эффективности реализации проектного решения

При динамической постановке задачи по определению эффективности инвестиций оценка проводится за расчетный период времени с применением дисконтирования денежных потоков, т.е. с учетом изменения стоимости денег во времени. Другими словами, при оценке эффективности инвестиций соизмерение разновременных показателей осуществляется путем приведения (дисконтирования) их к ценности в начальном периоде (I = 0). Для приведения разновременных затрат, результатов и эффектов используется норма дисконта (НД), равная норме дохода на капитал, приемлемой для инвестора.

Основными динамическими показателями эффективности инвестиций являются:

1. Чистая дисконтированная стоимость (ЧДС) - это абсолютный показатель, характеризующий экономический эффект от применения новой техники, технологии и т.д. Чистую дисконтированную стоимость можно рассчитать по формуле:

$$
VAC = -K + \frac{\Delta H_1}{(1 + H\lambda)^1} + \frac{\Delta H_2}{(1 + H\lambda)^2} + \dots + \frac{\Delta H_n}{(1 + H\lambda)^n},
$$
\n(6.14)

где К - размер кап. вложений в проектируемом варианте;

 $\Delta H_1$   $_n$  – размер дополнительной прибыли 1,2,... *n*-ного года.

Если ЧДС>0, проект следует принять, поскольку получаемая прибыль за весь период реализации проекта превышает размер инвестиций. Если ЧДС<0, проект следует отвергнуть, поскольку предприятие понесёт убытки. Если ЧДС=0, проект ни прибыльный, ни убыточный, его реализация не изменит стоимость предприятия, но приведёт к расширению объёмов производства и увеличению масштабов самого предприятия.

2. Динамический коэффициент рентабельности инвестиций (индекс доходности) - это показатель, характеризующий степень эффективности вложений с учётом фактора времени. Данный показатель рассчитывается по формуле:

$$
PH_{\mu} = \left(\frac{\Delta H_1}{(1 + H\mu)^t} + \frac{\Delta H_2}{(1 + H\mu)^t} + \dots + \frac{\Delta H_n}{(1 + H\mu)^n}\right) / K,
$$
\n(6.15)

Если РИ<sub>л</sub> >1 (ЧДС>0), то проект следует принять, если РИ<sub>л</sub> <1 (ЧДС<0), то проект следует отвергнуть, если РИ<sub>д</sub>=1 (ЧДС=0), проект ни прибыльный, ни убыточный.

3. Внутренняя норма рентабельности - это значение пороговой нормы рентабельности, при котором чистая дисконтированная стоимость равно 0. Данный показатель рассчитывается графически или по формуле:

$$
HAC = 0 = \sum_{i=1}^{t} \frac{\Delta \Pi_i - K_i}{(1 + H A_0)^t},
$$
\n(6.16)

4. Динамический срок окупаемости инвестиций  $(T_{\text{A}})$  – это период времени, в течение которого дисконтированные доходы от реализации проекта сравняются с дисконтированными инвестициями в проект и определяется по формуле:

$$
T_{\mu} = t - \frac{4\mu C_t}{4\mu C_{t+1} - 4\mu C_t},
$$
\n(6.17)

где *t*– год, предшествующий году, когда ЧДС становится положительной.

Раздел 6 должен в конце содержать комплексный вывод по рассчитанным в нем показателям.

## **Раздел 7. ОСНОВНЫЕ ТЕХНИКО-ЭКОНОМИЧЕСКИЕ ПОКАЗАТЕЛИ ПРОЕКТА**

Итоги расчетов сводятся в таблицу 7.1, которая помещается в расчетно-пояснительной записке курсового проекта.

| $N_{2}$                               |                                      | Значения показателей |           |  |
|---------------------------------------|--------------------------------------|----------------------|-----------|--|
| Наименование показателей<br>$\Pi/\Pi$ |                                      | по вариантам         |           |  |
|                                       |                                      | базовый              | проектный |  |
| $\mathbf{1}$                          | 2                                    | 3                    | 4         |  |
| 1.                                    | Технические показатели:              |                      |           |  |
| 1.1                                   | Здесь приводятся технические пока-   |                      |           |  |
|                                       | затели модернизируемых агрегатов     |                      |           |  |
|                                       | или процессов (производительность    |                      |           |  |
|                                       | агрегата или процесса, прочие техни- |                      |           |  |
|                                       | ческие характеристики, которые из-   |                      |           |  |
|                                       | менились в результате модернизации.  |                      |           |  |
|                                       | Для печей обязательность указывает-  |                      |           |  |
|                                       | ся число плавок в год и длительность |                      |           |  |
|                                       | плавки)                              |                      |           |  |
| 1.n                                   | Годовой объем выпуска продукции, т   |                      |           |  |
|                                       | годного металла                      |                      |           |  |
|                                       | т металлозавалки                     |                      |           |  |
|                                       | т жидкого металла                    |                      |           |  |
| $\overline{2}$                        | Экономические показатели:            |                      |           |  |
| 2.1                                   | Капиталовложения, млн.р.             | X                    |           |  |
| 2.2                                   | Дополнительная годовая прибыль,      | X                    |           |  |
|                                       | млн.р.                               |                      |           |  |
|                                       | в том числе за счет                  | X                    |           |  |
|                                       | экономия сырья и<br>материалов,      | X                    |           |  |
|                                       | млн.р.                               |                      |           |  |
|                                       | - изменения норм расхода добавоч-    | X                    |           |  |
|                                       | ных сырья и материалов               |                      |           |  |
|                                       | снижения затрат на технологиче-      | Χ                    |           |  |
|                                       | ское топливо                         |                      |           |  |
|                                       | - снижения затрат на электроэнергию  | X                    |           |  |
|                                       | - снижения затрат на энергоносители  | X                    |           |  |
|                                       | - снижения затрат на оплату труда    |                      |           |  |
|                                       | И Т.Д.                               |                      |           |  |
| 2.3                                   | Материалоемкость, руб./т годного     |                      |           |  |

Таблица 7.1 - Основные технико-экономические показатели проекта

Окончание табл. 7.1

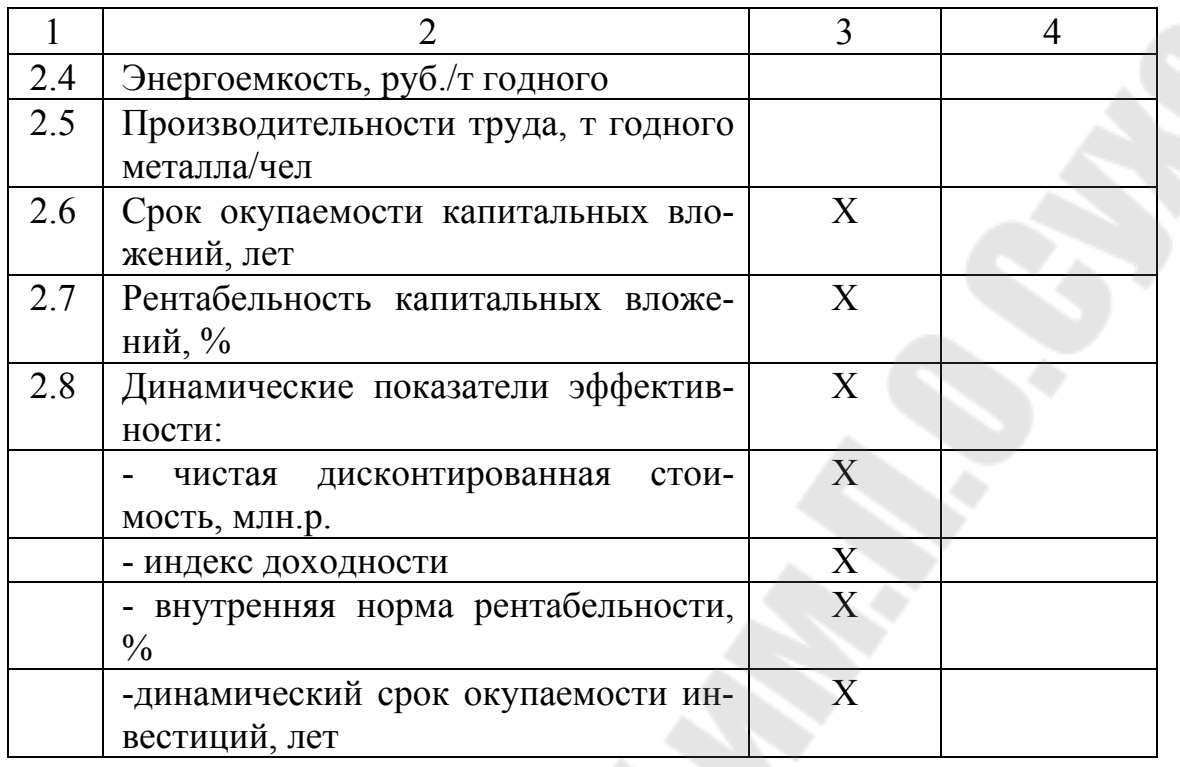

Раздел 7 должен заканчиваться развернутым выводом об целесообразности проектного варианта по сравнению с базовым, который делается на основе показателей таблицы 7.1.

#### **ЧАСТЬ 2**

При выполнении экономического раздела дипломного проекта определяются два возможных варианта технологического процесса, пригодных для выполнения поставленной в технологической части производственной задачи с учетом особенностей продукции. При этом главное внимание должно быть сосредоточено на новых, передовых технологических процессах и целесообразности их применения в условиях базового предприятия.

## **1. РАСЧЁТ ПАРАМЕТРОВ ТЕХНОЛОГИЧЕСКОГО ПРОЦЕССА**

По результатам выполнения технологической части дипломного проекта составляется таблица возможных вариантов технологического процесса с указанием наименования применяемого оборудования и его производительности (табл. 1.1).

*Таблица 1.1* 

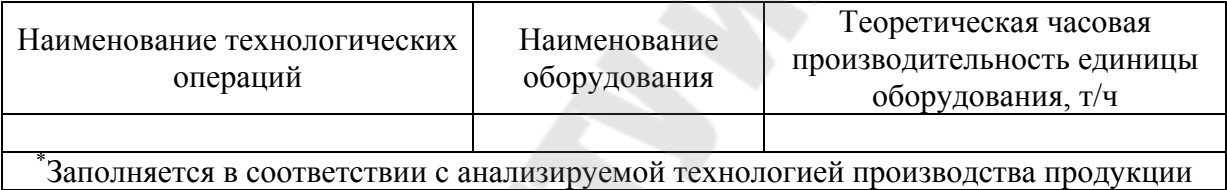

Технологический процесс изготовления детали

## **1.1 Расчет количества оборудования**

Фактическая производительность определяется с учетом коэффициента использования оборудования (*КИО*):

$$
\Pi_{\phi} = \Pi_{\text{meop}} \cdot \frac{KMO}{100} \,, \tag{1.1}
$$

где *Птеор* – теоретическая производительность оборудования, т/ч; *КИО* – коэффициент использования оборудования, %.

Эффективный годовой фонд времени работы:

$$
F = (365 - T_{K} - T_{mp} - T_{mp}) \cdot k_{cm} \cdot T_{cm}
$$
 (1.2)

где *Т<sup>к</sup>* – продолжительность капитального ремонта, дней;

*Тппр* – продолжительность планово-предупредительного ремонта, дней;

*Ттр* – продолжительность текущих ремонтов, дней;

*kсм* – коэффициент сменности; *Тсм* – продолжительность смены, ч.

Расчет необходимого количества оборудования на выполнение производственной программы ведется по формуле:

$$
w_p = \frac{N}{\prod_{\phi} \cdot F},\tag{1.3}
$$

где *N* – годовой объем производства, т;

*Пф* – фактическая производительность оборудования, т/ч;

*F* – эффективный годовой фонд времени работы оборудования, ч.

Принятое количество оборудования (*wпр*) определяется путем округления до ближайшего меньшего целого числа при условии соблюдения допустимой перегрузки (5%).

Коэффициент загрузки оборудования (*К3*), определяют по формуле:

$$
K_{s} = \frac{\sum_{i}^{n} w_{p_{i}}}{\sum_{i}^{n} w_{np_{i}}} \tag{1.4}
$$

Степень занятости оборудования данным технологическим процессом характеризуется коэффициентом занятости, который определяется в среднем по всему технологическому процессу для базового и проектного варианта по формуле:

$$
K_{\text{3aH}} = \frac{K_{\text{3}}}{K_{\text{M}}}
$$
 (1.5)

Коэффициент нормативной загрузки  $(K_{H3})$  для массового типа производства составляет 0,9.

Результаты расчета параметров технологического процесса оформляем в таблице 1.2.

Таблица 1.2

|                                                                                 | птирилтетры телпоноги песиот о процесси |                                   |               |            |                 |
|---------------------------------------------------------------------------------|-----------------------------------------|-----------------------------------|---------------|------------|-----------------|
| Наименование операции                                                           | Наименование                            |                                   |               | Показатели |                 |
| технологического процесса                                                       | оборудования                            | $\omega_{\scriptscriptstyle \!n}$ | $\omega_{np}$ |            | $\Lambda_{3dH}$ |
|                                                                                 |                                         |                                   |               |            |                 |
| Заполняется в соответствии с параметрами рассматриваемого технологического про- |                                         |                                   |               |            |                 |
| цесса                                                                           |                                         |                                   |               |            |                 |

#### Папаметры технологического процесса

## 1.2 Расчет численности работающих

Расчет численности работающих по категориям (основные рабочие, вспомогательные рабочие, инженерно-технические работники и др.) производится отдельно по каждому варианту технологического процесса.

Необходимое количество человек для обслуживания оборудования определяется по норме обслуживания оборудования одним человеком:

$$
H = \frac{W_p}{n_{o6cn}} \cdot k_{cn} \tag{1.6}
$$

где п<sub>обсл</sub> – норма обслуживания оборудования одним человеком, шт.;

 $k_{\text{cm}}$  – коэффициент сменности работы.

При необходимости можно использовать другой метод расчета явочной численности работников (по нормам численности и т.д.).

Число основных рабочих может быть представлено по переделам (например: травление, грубое волочение, патентирование, среднее волочение, латунирование, тонкое волочение, свивка металлокорда).

Расчет численности вспомогательных рабочих, инженернотехнических работников, служащих и младшего обслуживающего персонала производится на основании данных о сложившемся соотношении численности различных категорий работающих на предприятии. Так, количество вспомогательных рабочих составляет 65% от числа основных рабочих в зависимости от вида цеха. Количество ИТР составляет 8-12%, служащие - 1,5-2,5%, МОП - 1-2% от общей численности основных и вспомогательных рабочих. Результаты расчета работающих оформляются в виде таблицы 1.3.

Таблица 1.3

| CD0AMMH DVAOHIOVID DMOOIMIOMMH D MVHV |                             |                      |  |  |  |
|---------------------------------------|-----------------------------|----------------------|--|--|--|
|                                       | Количество работающих, чел. |                      |  |  |  |
| Категории работающих                  | базовый вариант             | предлагаемый вариант |  |  |  |
|                                       |                             |                      |  |  |  |
| 1. Основные рабочие                   |                             |                      |  |  |  |

Сволная веломость работающих в нехе

*Окончание табл. 1.3* 

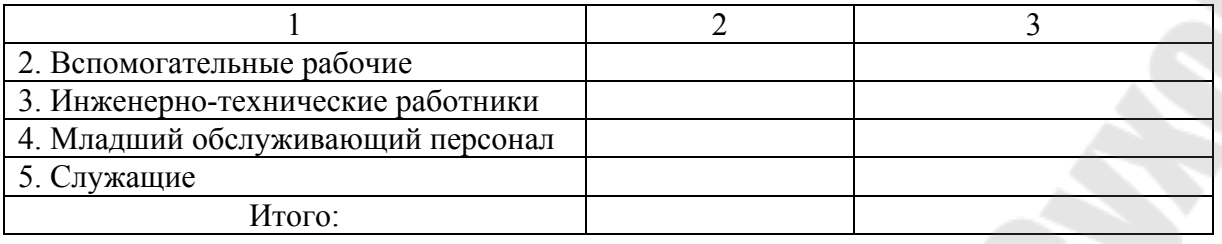

## **2. РАСЧЕТ ИНВЕСТИЦИЙ**

#### **2.1 Расчет капитальных вложений в здания**

Капиталовложения в здания рассчитываются по формуле:

$$
K_{\infty} = \sum_{i=1}^{n} (S_i \cdot w_{np_i} + S_i) \cdot K_{\delta} \cdot H_{\infty}
$$
 (2.1)

где *S<sup>i</sup>* – площадь, приходящаяся на единицу оборудования *i*–го наименования, м<sup>2</sup>;

*wпр<sup>i</sup>* – принятое количество единиц оборудования *i*-го наименования, шт.;

*Si* – площадь, потребная для размещения транспортных устройств, систем управления, м<sup>2</sup>;

*Kд* – коэффициент учитывающий потребную дополнительную площадь (1,25);

 $\mathit{U}_{3\partial}$  – стоимость одного м<sup>2</sup> производственной площади (по данным предприятия), руб.

## **2.2 Расчет капитальных вложений в рабочие машины и оборудование**

Укрупненно капитальные вложения в рабочие машины и оборудование может быть определена следующим образом:

$$
K_{\scriptscriptstyle{\alpha\sigma}} = \sum_{i=1}^{n} \omega_{\scriptscriptstyle{mpi}} \cdot H_i \cdot (1 + A_{\scriptscriptstyle{m}} + A_{\scriptscriptstyle{M}}) \tag{2.2}
$$

где *wпр<sup>i</sup>* – принятое количество единиц оборудования *i*–го наименования, шт.;

*Ц<sup>i</sup>* – свободная отпускная цена единицы оборудования *i*–го наименования, руб.;

*Ат, Ам*, – коэффициенты, учитывающие транспортные расходы и расходы, связанные с монтажом оборудования  $(0,02 - 0,05)$ .

#### 2.3 Капитальные вложения в транспортные средства

Расчеты величины капитальных вложений по данной группе ведут по формуле:

$$
K_{\scriptscriptstyle{mp}} = \sum_{\scriptscriptstyle i=1}^n T_{\scriptscriptstyle{mp}}{}_{\scriptscriptstyle{i}} \cdot L\!I_{\scriptscriptstyle{mp}}{}_{\scriptscriptstyle{i}}
$$

где Т<sub>тр</sub>- принятое количество транспортных средств *i*-го наименова-НИЯ, ШТ;

 $I_{\ell mpi}$  – цена *i*-го вида транспортного средства, руб.

## 2.4 Капитальные вложения в инструмент и производственный инвентарь

Рассчитываются исходя из типоразмера, применяемого в технологическом процессе и его стоимости:

$$
K_{\mu_{\mu(u\mu\epsilon)}} = \sum_{i=1}^{n} W_{\mu_{\mu(u\mu\epsilon)}i} \cdot H_{\mu_{\mu(u\mu\epsilon)}i} \tag{2.4}
$$

 $(2.3)$ 

где  $w_{uu(u\mu\theta)i}$  - количество используемого в технологическом процессе инструмента (инвентаря) і-го наименования, шт;

 $H_{\mu\nu(\mu\nu\beta)i}$  – цена і-го вида инструмента (инвентаря), руб.

Данная статья может быть рассчитана укрупнено в размере 1-2% от стоимости оборудования.

### 2.5 Полная потребность в основном капитале

Полная потребность в основном капитале определяется как:

$$
K_{o\phi} = (K_{\mathit{30}} + K_{\mathit{o6}} + K_{\mathit{mp}} + K_{\mathit{un}} + K_{\mathit{una}}) \cdot K_{\mathit{3an}}
$$
\n(2.5)

#### 2.6 Инвестиции в оборотные средства

Инвестиции в оборотные средства определяются на основе однодневной потребности в производственных запасах и нормы запаса в днях. Потребность в оборотных средствах для создания норматива в незавершенном производстве составляет 30%, в готовой продукции -8%. Сумма инвестиций может быть определена укрупненно:

$$
K_{oc} = q \cdot H3 \cdot (1 + 0.3 + 0.08) \tag{2.6}
$$

где q - среднесуточное потребление материалов, т;

H3 - норма запаса (30), дней.

#### 2.7 Состав инвестиций

В общем виде величина инвестиций может быть определена по формуле:

$$
H = K_{op} + K_{oc},\tag{2.7}
$$

где  $K_{\alpha\phi}$  – инвестиции в основные средства, руб.;

 $K_{oc}$  – инвестиции в оборотные средства, руб.

Расчет инвестиций по вариантам технологического процесса сводится в таблицу 2.1.

Таблица 2.1.

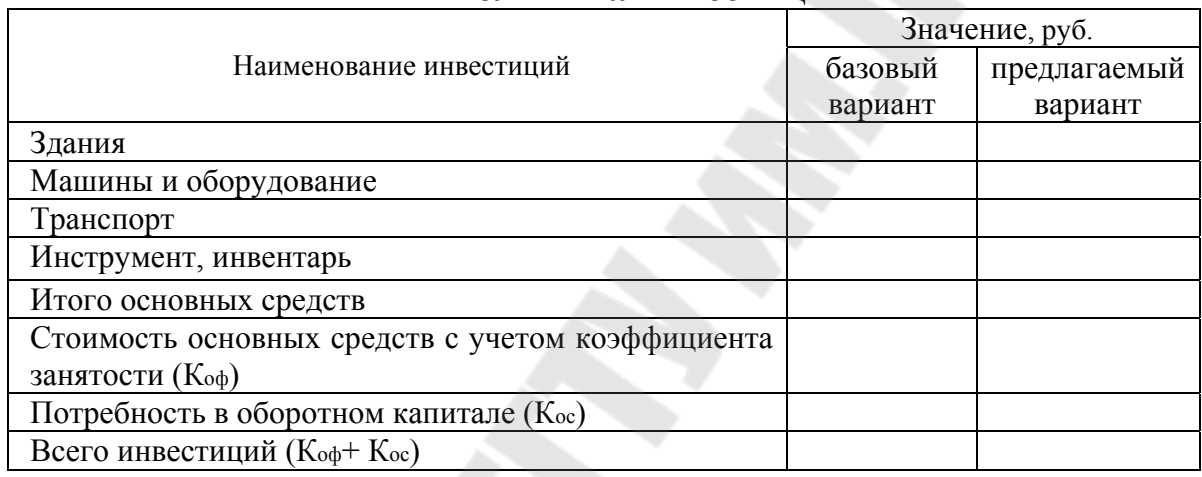

#### Величина инвестиний

## 3. РАСЧЕТ СЕБЕСТОИМОСТИ ПРОДУКЦИИ 3.1 Расчет затрат на материалы

## Затраты на основные материалы могут быть рассчитаны по формуле:

$$
3_{\scriptscriptstyle M} = q_{\scriptscriptstyle M} \cdot N \cdot H_{\scriptscriptstyle M},\tag{3.1}
$$

где  $q_{\mu}$  – норма расхода материала на тонну продукции, т;

 $H_u$  – цена полуфабриката, руб./т;

#### 3.2 Расчет возвратных и безвозвратных отходов

Расходный коэффициент учитывает расход материала на возвратные отходы (брак, обрезь и т.д.) и расход материала в безвозвратные отходы (угар). Стоимость реализуемых отходов материала:

$$
C_{\text{OTX}} = q_{\text{OTX}} \cdot H_{\text{OTX}} \cdot N \tag{3.2}
$$

где q<sub>отх</sub> – количество реализуемых отходов материала (деловые отходы), приходящихся на одну тонну (по заводским данным),  $T/T$ .;

Цотх – цена реализуемых отходов материала, руб.;

Затраты на угар:

$$
3_{\text{yrap}} = q_{\text{yrap}} \cdot H_M \cdot N \tag{3.3}
$$

где qугар – количество безвозвратных отходов материала, приходящегося на одну тонну (по заводским данным)  $\frac{1}{T}$ ;

Цм – цена материала, по заводским данным, руб.

## **3.3 Расходы по переделу**

## **3.3.1 Расчет заработной платы**

Основная заработная плата производственных рабочих определяется по формуле:

$$
3_{\infty} = \sum_{i=1}^{n} I_i \cdot N \cdot n_i \cdot k_{\infty} \cdot k_{\infty}, \qquad (3.4)
$$

где *I<sup>i</sup>* – расценка за изготовление тонны продукции рабочего i-го разряда, руб.;

*n<sup>i</sup>* – количество рабочих i-го разряда, обслуживающих оборудование, чел.;

 $k_{\mu}$  – коэффициент, неравномерности загрузки оборудования (1,1);  $k_{\alpha}$ — коэффициент дополнительной оплаты труда (1,2).

### **3.3.2 Расчет затрат на электроэнергию**

Расчет затрат на электроэнергию производится по формуле:

$$
3_s = q_s \cdot H_s \cdot N \tag{3.5}
$$

где q<sub>э</sub> – норма расхода технологической электроэнергии на тонну продукции (по заводским данным), кВт/т;

Цэ – цена электроэнергии (по заводским данным), руб./кВт.

### **3.3.3 Внутризаводское перемещение грузов**

Расходы определяются укрупненно в размере 40% от стоимости транспорта.

$$
3_{\scriptscriptstyle \text{an}} = K_{\scriptscriptstyle \text{mp}} \cdot 0.4 \cdot K_{\scriptscriptstyle \text{3au}} \tag{3.6}
$$

### **3.3.4 Расходы на сменное оборудование, инструмент и малоценный быстроизнашивающийся инвентарь**

$$
3_u = q_i \cdot H_i \cdot N \tag{3.7}
$$

где  $q_M$  – норма расхода i-го вида инструмента, шт/т;

*Цi* – цена единицы инструмента i-го вида (по заводским данным), руб./шт.

### **3.3.5 Расчет затрат по амортизации оборудования**

Статья «Амортизация основных средств» включает амортизационные отчисления на все основные средства цеха, расчет по статье осуществляется по формуле:

$$
A = \frac{K_{\text{tot}} \cdot H_{\text{at}}}{100} \cdot K_{\text{at}} \tag{3.8}
$$

где *Коб* – инвестиции в оборудование i-го вида, руб.;

*На*– норма амортизационных отчислений на оборудование, %.

## **3.3.6 Расчет затрат на вспомогательные материалы**

Затраты на вспомогательные материалы рассчитываются укрупненно в размере 1,5–2% от стоимости основных материалов.

#### **3.3.7 Прочие расходы**

Расчет прочих расходов осуществляется в размере 1,5–2% от затрат на основную оплату труда основных рабочих.

## **3.4 Общепроизводственные расходы**

## **3.4.1 Содержание аппарата управления цехом**

Заработная плата ИТР, МОП и служащих определяется исходя из должностного оклада и расчетной численности соответствующей категории работников:

$$
3_i = 12 \cdot OK_i \cdot Y_i \cdot K_{\text{3aH}} \tag{3.9}
$$

где *З<sup>i</sup>* – заработная плата *i-*ой категории работников (ИТР, МОП, служащих), руб.;

*ОК<sup>i</sup>* – должностной оклад работника *i-*ой категории, руб.;

*Чi* – количество работников *i-*ой категории, чел.

#### **3.4.2 Амортизация зданий и сооружений**

Затраты по данной статье определяются по формуле:

$$
A_{\mathfrak{so}} = \frac{K_{\mathfrak{so}} \cdot H_{\mathfrak{so}}}{100} \cdot K_{\mathfrak{can}}\,,\tag{3.10}
$$

где *Кзд* – инвестиции в здания, руб.;

*Назд* – норма амортизации зданий, %.

## **3.4.3 Затраты на содержание и эксплуатацию зданий и сооружений**

Затраты на содержание зданий и сооружений определяются на основе нормы расхода денежных средств на 1 м 2 площади и суммарной потребности в ней.

## **3.4.4 Расходы на заработную плату вспомогательных рабочих**

Расходы на заработную плату вспомогательных рабочих определяются по формуле:

$$
3_{\scriptscriptstyle sp} = \Phi_{\scriptscriptstyle\mathcal{A}} \cdot P_{\scriptscriptstyle\mathcal{A}} \cdot \sum_{i=1}^{m} I_{\scriptscriptstyle\mathcal{A}i} \cdot n_{\scriptscriptstyle i} \cdot k_{\scriptscriptstyle\mathcal{A}} \cdot K_{\scriptscriptstyle\mathcal{A}} \cdot K_{\scriptscriptstyle\mathcal{A}} \tag{3.11}
$$

где *Фэф* – эффективный фонд времени работы одного рабочего, час;

*Рд* – коэффициент, учитывающий премии и доплаты (1,5);

*I<sup>ч</sup><sup>i</sup>* – часовая тарифная ставка вспомогательного рабочего *i*разряда, руб.;

*ni* – количество рабочих i-го разряд, чел.;

 $k_{\alpha}$  – коэффициент дополнительной оплаты труда (1,2).

## **3.4.5 Расходы по отоплению и освещению цехов**

Затраты на отопление и освещение цехов рассчитываются исходя из норматива затрат энергии на освещение и отопление 1 м<sup>2</sup>:

$$
3_{\text{om}} = q_{\text{s}} \cdot \sum_{i=1}^{n} S_i \cdot H_{\text{s}} \cdot K_{\text{gan}}
$$
 (3.12)

где *qэ*– норма расхода электроэнергии на освещение 1 м 2 (по заводским данным), кВт·ч;

 $S_i$  – площадь i-го рабочего места, м<sup>2</sup>;

*Цэ* – цена 1 кВт·ч осветительной энергии, руб.

## **3.5 Расчет налогов и отчислений в бюджет и внебюджетные фонды**

Отчисления в бюджет и внебюджетные фонды определяются укрупненно в размере 34,6% от средств на оплату труда всех категорий работников (*Сор+Свр+Ситр*,*моп*,*служ*).

## **3.6 Общехозяйственные расходы**

Величина общехозяйственных расходов рассчитывается пропорционально прямым затратам на изготовление продукции (в размере 40%).

#### **3.7 Внепроизводственные расходы**

Укрупненно внепроизводственные расходы могут быть рассчитаны пропорционально производственной себестоимости изделия (5%).

Результаты расчета статей затрат оформляются в виде табл. 3.1.

*Таблица 3.1* 

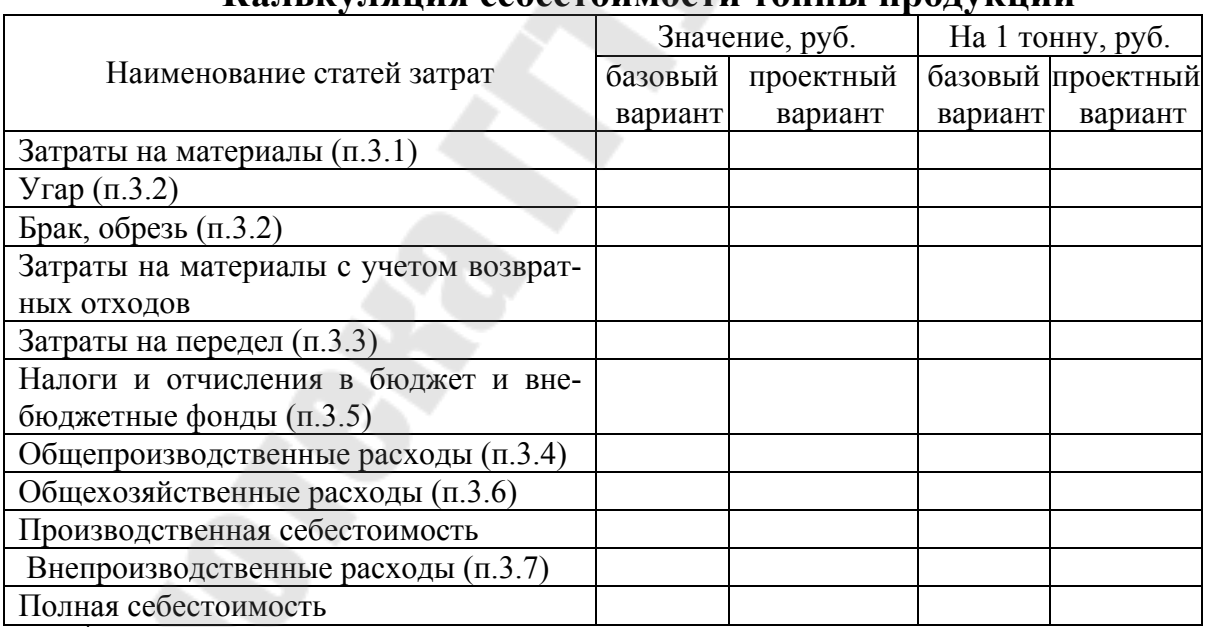

#### **Калькуляция себестоимости тонны продукции**

\*По согласованию с консультантом форма табл. 3.1 может быть изменена на приведенную в П1.1.

## **4 РАСЧЕТ СВОБОДНОЙ ОТПУСКНОЙ ЦЕНЫ И ЧИСТОЙ ПРИБЫЛИ**

## **4.1 Расчет свободной отпускной цены продукции**

Расчет свободной отпускной цены тонны продукции предлагается произвести с помощью таблицы 4.1.

## *Таблица 4.1*

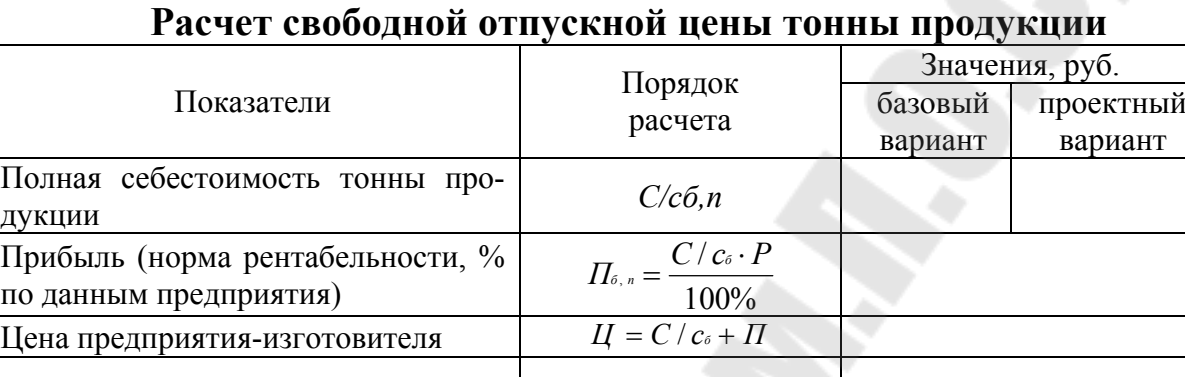

*hндс* – действующая ставка налога на добавленную стоимость, %

100%

 $H \mathcal{A} C = \frac{H_{omn} \cdot h_{n\delta c}}{1.000}$ 

## **4.2 Расчет чистой прибыли**

Отпускная цена тонны с НДС *Цндс=Цотп.+НДС*

Налог на добавленную стоимость

\*

Расчет прибыли рекомендуется провести в следующем порядке (табл. 4.2).

*Таблица* 4.2

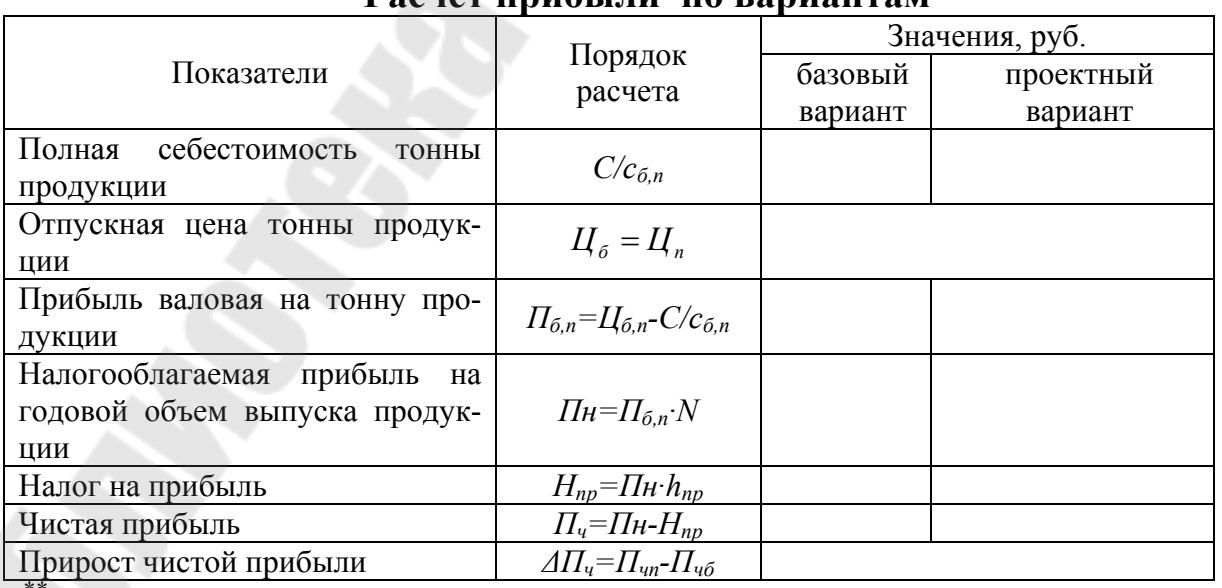

**Расчет прибыли по вариантам**

 ${}^*\!h_{np}-$ действующая ставка налога на прибыль,  $\%$ 

## 5 ОЦЕНКА ЭФФЕКТИВНОСТИ И ОСНОВНЫЕ ТЕХНИКО-ЭКОНОМИЧЕСКИЕ ПОКАЗАТЕЛИ

Оценка эффективности вариантов технологического процесса проводится на основании сопоставления показателей эффективности использования ресурсов предприятия в базовом и проектном вариантах. При отсутствии базового варианта сравнение возможно проводить со среднеотраслевыми показателями. Расчет рекомендуется оформить в виде табл. 5.1.

Таблица 5.1

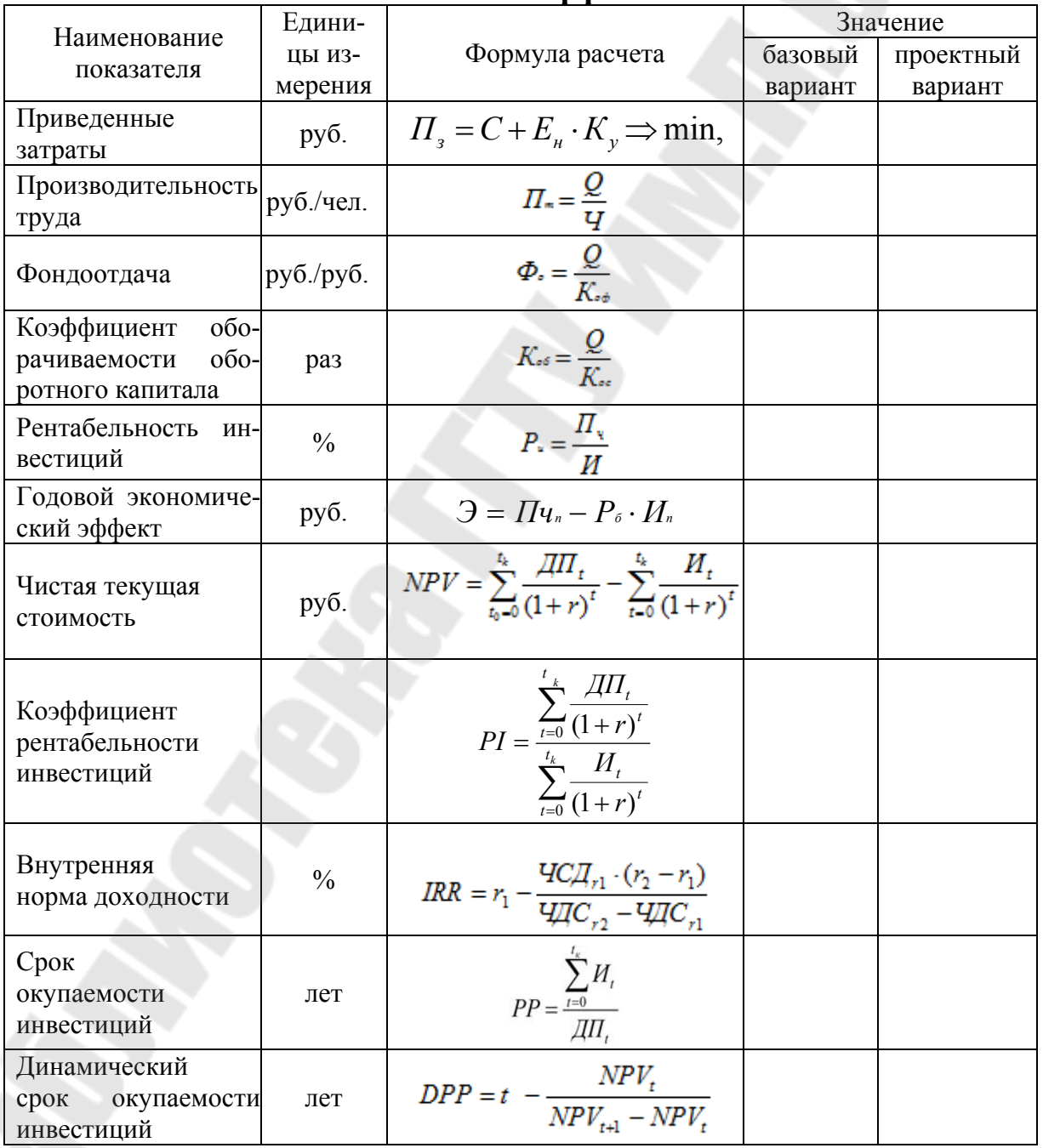

Показатели эффективности

## **5.1 Технико-экономические показатели**

Результаты расчетов оформляются в виде итоговой таблицы 5.2, по которой необходимо сделать аргументированные выводы.

## *Таблица 5.2*

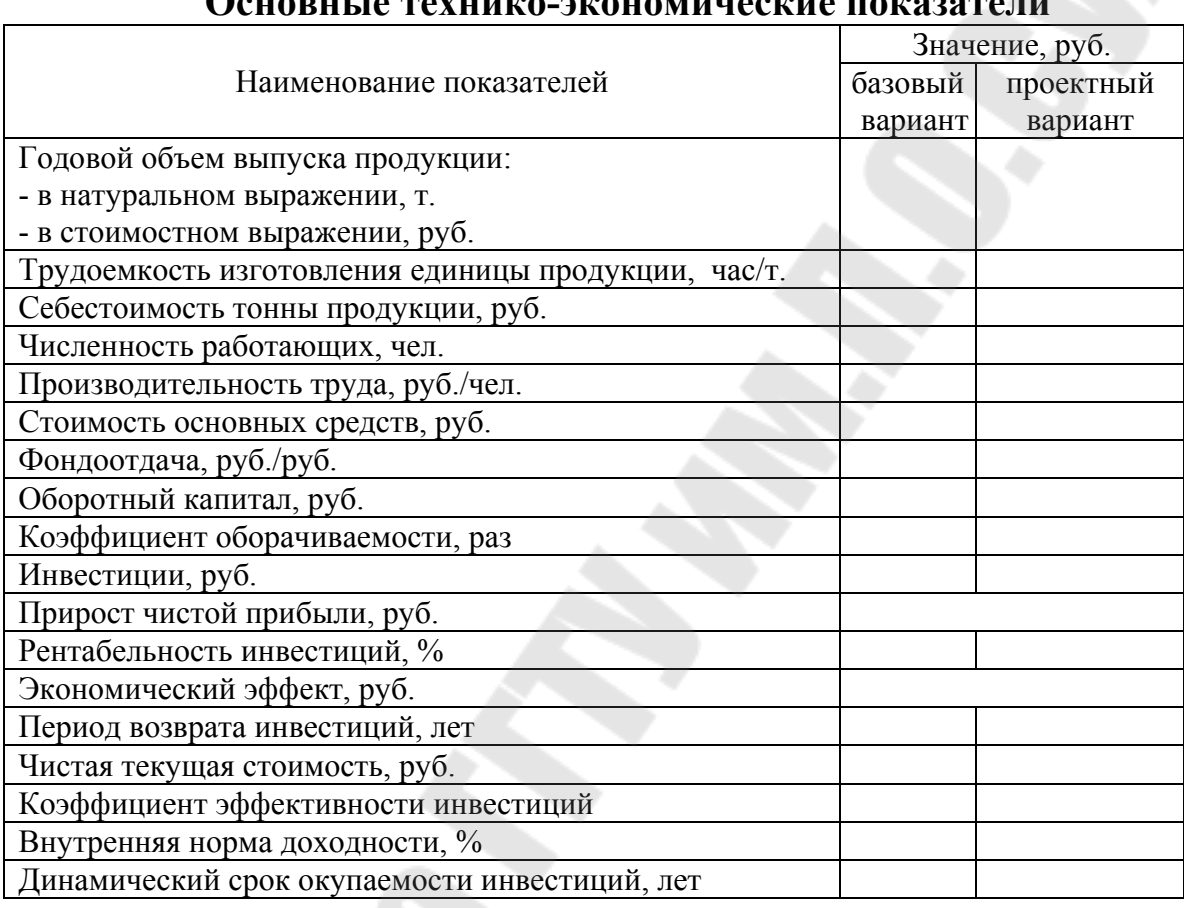

## **Основные технико-экономические показатели**

## **СПИСОК РЕКОМЕНДУЕМОЙ ЛИТЕРАТУРЫ**

1. Бабук, И.М. Методическое пособие по расчету экономической эффективности внедрения новых технологических процессов для студентов машиностроительных специальностей (дипломное проектирование) / И.М. Бабук. – Минск, 1993. -38 с.

2. Банный, Н.П. Технико-экономические расчеты в черной металлургии/Н.П. Банный. – Москва: «Металлургия», 1979 – 393 с.

3. Бельгольский, Б.П. Экономика, организация и планирование производства на предприятиях черной металлургии/ Б.П.Бельгольский и [и др.] - Москва, Металлургия, 1982 - 416 с.

4. Брюханенко, Б.А. Технико-экономические расчеты по организации и планированию предприятий черной металлургии/ А.Б. Брюханенко. – Москва: «Металлургия», 1974 – 368 с.

5. Бухалков, М.И. Организация производства и управление предприятием: Учебник / М.И. Бухалков. – Москва: ИНФРА-М, 2013. – 506 c.

6. Горностай, Л.Ч. Организация, планирование и управление производством: Практикум (курсовое проектирование): Учебное пособие / Н.И. Новицкий, Л.Ч. Горностай, А.А. Горюшкин; Под ред. Н.И. Новицкий. – Москва: КноРус, 2011. – 320 c.

7. Гладилин, А.В. Организация, планирование и управление производством. Практикум (курсовое проектирование) / А.В. Гладилин, А.Н. Герасимов и др. – Москва: КноРус, 2011. – 320 c.

8. Ильин, А.И. Управление предприятием / А.И. Ильин / Под общ. ред. М.И. Плотницкого, А.С. Головачева. - Минск: Выш. шк., 1997. – 275 с.

9. Кожекин, Г.Я. Организация производства: Учеб. пособие / Г.Я. Кожекин, Л.М. Синица – Минск: ИП «Экоперспектива», 1998. - 334 с.

10. Научная организация труда в машиностроении: Учеб. пособие / Под ред. И.М. Разумова, С.В.Смирнова. - М.: Высш. шк., 1978. – 344 с.

11. Организация и планирование производства: лаб. практикум / Под ред. Н. И. Новицкого – Минск: Новое знание, 2008. – 230 с.

12. Организация и планирование машиностроительного производства : производственный менеджмент: учебник / Под ред. Ю. В. Скворцова, Л. А. Некрасова. – Москва: Высшая школа, 2003. – 470 с.

13. Организация и планирование производства: учеб. пособие / Под ред. А. Н. Ильченко, И. Д. Кузнецовой – Москва: Академия, 2008. - 208 с.

14. Организация, планирование и управление машиностроительным предприятием: Учеб пособие / Под ред. Н.С. Сачко, И.М.Бабука.- Минск: Выш. шк., 1988. – 272 с.

15. Организация, планирование и управление производством. Практикум (курсовое проектирование): учеб. Пособие / Н.И. Новицкий [и др.]; под ред. Н.И. Новицкого. – М.: КНОРУС, 2006. – 320 с.

16. Организация производства в условиях рынка: Учеб пособие / Под ред. В.Н. Васильева, М.М. Галаганова. - М.: Выш. шк., 1992. – 301 с.

17. Основы менеджмента и маркетинга / Под общ. ред. Р.С. Седегова.- Минск: Высш. шк., 1995. – 382 с.

18. Пасюк, М. Ю. Организация производства и управление предприятием: учеб. - метод. пособие / М.Ю. Пасюк, Т.Н. Долинина. – Минск: ФУАинформ, 2006. – 88 с.

19. Переверзев, М.П. Организация производства на промышленных предприятиях: Учебное пособие / М.П. Переверзев, С.И. Логвинов, С.С. Логвинов. – Москва: ИНФРА-М, 2013. – 332 c.

20. Радиевский, М.В. Организация производства: инновационная стратегия устойчивого развития предприятия: Учебник / М.В. Радиевский. – Москва: ИНФРА-М, 2013. – 377 c.

21. Расчеты экономической эффективности новой техники. Справочник./Под ред. К.М. Великанова. – Ленинград: Машиностроение, 1975. – 432 с.

22. Слак, Н. Организация, планирование и проектирование производства. Операционный менеджмент / Н. Слак, С. Чемберс, Р. Джонстон . – Москва: ИНФРА-М, 2013. – 790 c.

23.Смирнов, С.В. Управление машиностроительным предприятием: Учебник для машиностроительных специальностей ВУЗов / С,В. Смирнов, С.Н. Ефимушкин, А.А. Колобов. – М.: Высш. шк., 1989. - 240 с.

24. Стрелкова, Л.В. Экономика и организация инноваций. Теория и практика: Учебное пособие / Л.В. Стрелкова, Ю.А. Макушева. – Москва: ЮНИТИ, 2015. – 235 c.

25.Юзов, О.В. Разработка экономических и организационных вопросов при курсовом и дипломном проектировании: Учеб.-метод. пособие /О.В. Юзов [и др.]. - Москва: МИСиС, 2001 - 132 с.

# ПРИЛОЖЕНИЕ

# *Таблица П.1.1*

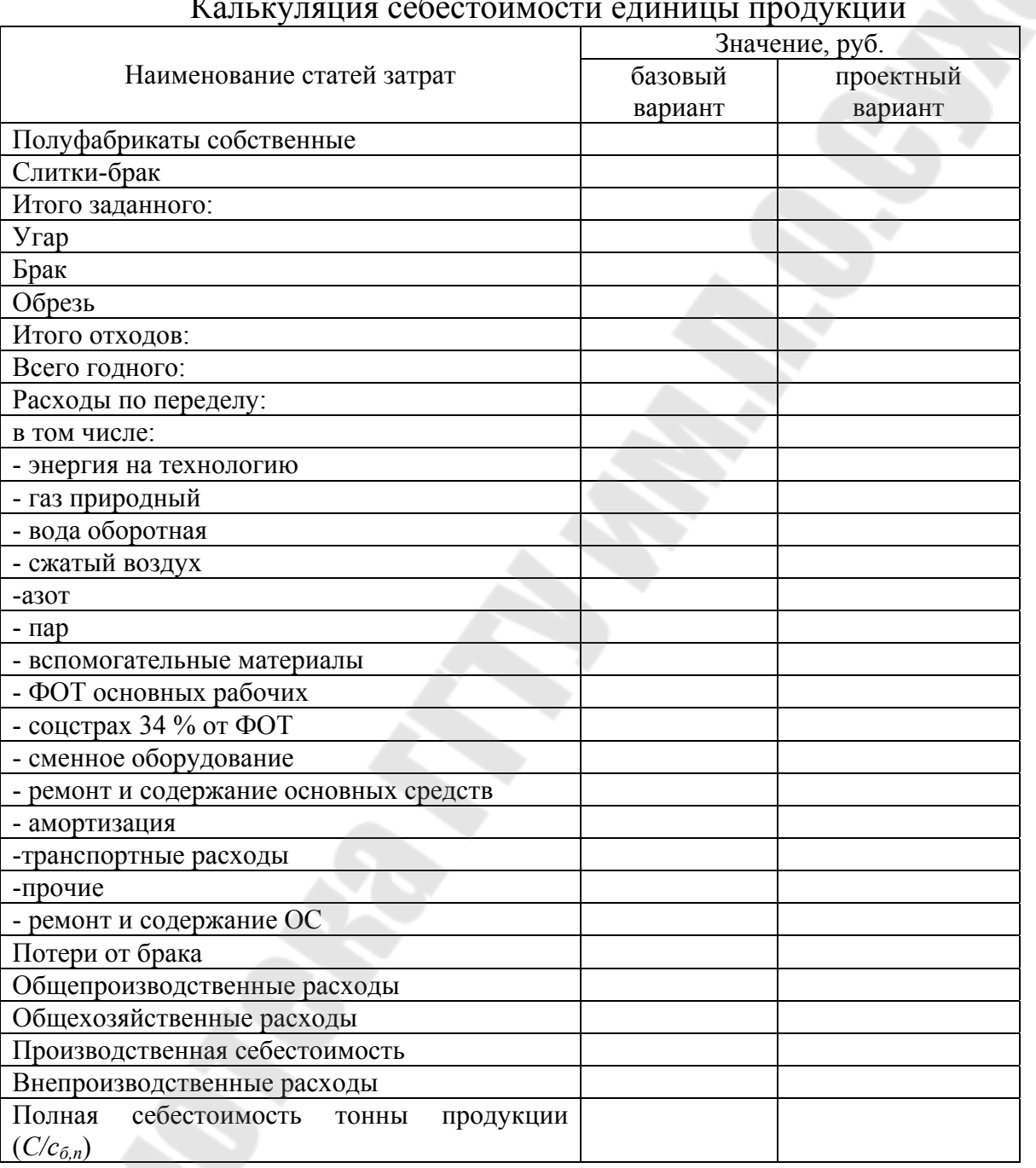

#### Калькуляция себестоимости единицы продукции

# **ДИПЛОМНОЕ ПРОЕКТИРОВАНИЕ РЕКОМЕНДАЦИИ К РАЗРАБОТКЕ ЭКОНОМИЧЕСКОЙ ЧАСТИ ДИПЛОМНОГО ПРОЕКТА**

**Учебно-методическое пособие для студентов специальности 1-42 01 01 «Металлургическое производство и материалообработка (по направлениям)» дневной и заочной форм обучения**

Составители: **Шваякова** Ольга Валерьевна **Ридецкая** Инна Николаевна

Подписано к размещению в электронную библиотеку ГГТУ им. П. О. Сухого в качестве электронного учебно-методического документа 14.11.19.

> Рег. № 11Е. http://www.gstu.by